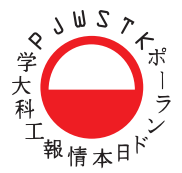

POLSKO-JAPOŃSKA WYŻSZA SZKOŁA TECHNIK KOMPUTEROWYCH

# **kierunki: informatyka, grafika Krzysztof Dobosz Handel elektroniczny skrypt dla uczestników kursu**

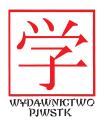

#### Notka biograficzna

Dr inż. Krzysztof Dobosz pracuje na stanowisku adiunkta na Wydziale Zamiejscowym Informatyki Polsko-Japońskiej Wyższej Szkoły Technik Komputerowych w Bytomiu oraz na Wydziale Automatyki, Elektroniki i Informatyki Politechniki Śląskiej w Gliwicach. Jego zainteresowania naukowe koncentrują się wokół zagadnień związanych z tworzeniem aplikacji dla sieci Internet i urządzeń mobilnych, a także inżynierią oprogramowania. Jest autorem wielu publikacji z tej dziedziny.

#### Streszczenie

Książka poświęcona jest wprowadzeniu do wybranych zagadnień związanych z handlem prowadzonym przy użyciu środków elektronicznych. Oprócz ogólnej charakterystyki biznesu elektronicznego, uwagę zwrócono w niej przede wszystkim na sposób funkcjonowania sklepów internetowych. W związku z tym poruszono zagadnienia m.in. użyteczności aplikacji internetowej, form i systemów płatności elektronicznych, sposobów promocji w sieci oraz regulacji prawnych. Książka obejmuje także zagadnienia aukcji internetowych oraz handlu wykorzystującego urządzenia mobilne. Opracowanie przeznaczone jest dla osób interesujących się handlem elektronicznym zarówno z punktu widzenia sprzedawcy, jak i kupującego. Mogą z niego skorzystać również studenci kierunku Informatyka, słuchacze studiów podyplomowych i uczestnicy kursów dokształcających.

### **c Copyright by Wydawnictwo PJWSTK Warszawa 2012**

Wszystkie nazwy produktów są zastrzeżonymi nazwami handlowymi lub znakami towarowymi odpowiednich firm.

Książki w całości lub w części nie wolno powielać ani przekazywać w żaden sposób, nawet za pomocą nośników mechanicznych i elektronicznych (np. zapis magnetyczny) bez uzyskania pisemnej zgody Wydawnictwa.

#### **Edytor**

prof. zw. dr hab. Leonard Bolc

#### **Kierownik projektu**

prof. dr hab. inż. Konrad Wojciechowski

#### **Redaktor techniczny** Aneta Ługowska

**Korekta** Anna Bittner

# **Komputerowy skład tekstu**

Grażyna Domańska-Żurek

**Projekt okładki** Rafał Masłyk

**Wydawnictwo Polsko-Japońskiej Wyższej Szkoły Technik Komputerowych** ul. Koszykowa 86, 02-008 Warszawa tel. +48 22 58–44–526, fax +48 22 58–44–503 e-mail: oficyna@pjwstk.edu.pl

ISBN 978-83-63103-29-3 nakład: 50 egz.

e-ISBN 978-83-63103-64-4

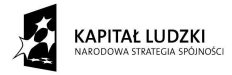

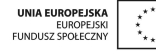

Projekt "Nowoczesna kadra dla e-gospodarki - program rozwoju Wydziału Zamiejscowego Informatyki w Bytomiu Polsko-Japońskiej Wyższej Szkoły Technik Komputerowych, współfinansowany ze środków Unii Europejskiej w ramach Europejskiego Funduszu Społecznego. Poddziałanie 4.1.1 "Wzmocnienie kapitału dydaktycznego Uczelni" Programu Operacyjnego Kapitał Ludzki.

# Ta książka powinna być cytowana jako:

Dobosz, K., 2012. Handel elektroniczny. Warszawa: Wydawnictwo PJWSTK.

# Spis treści

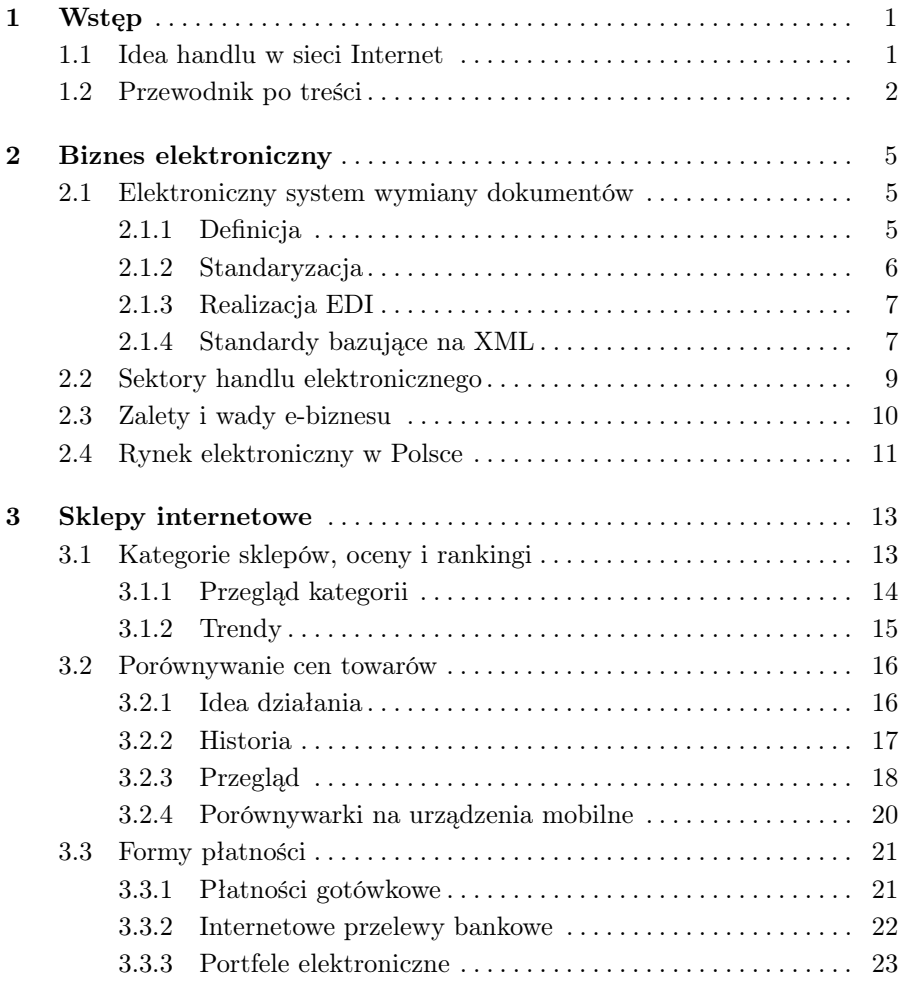

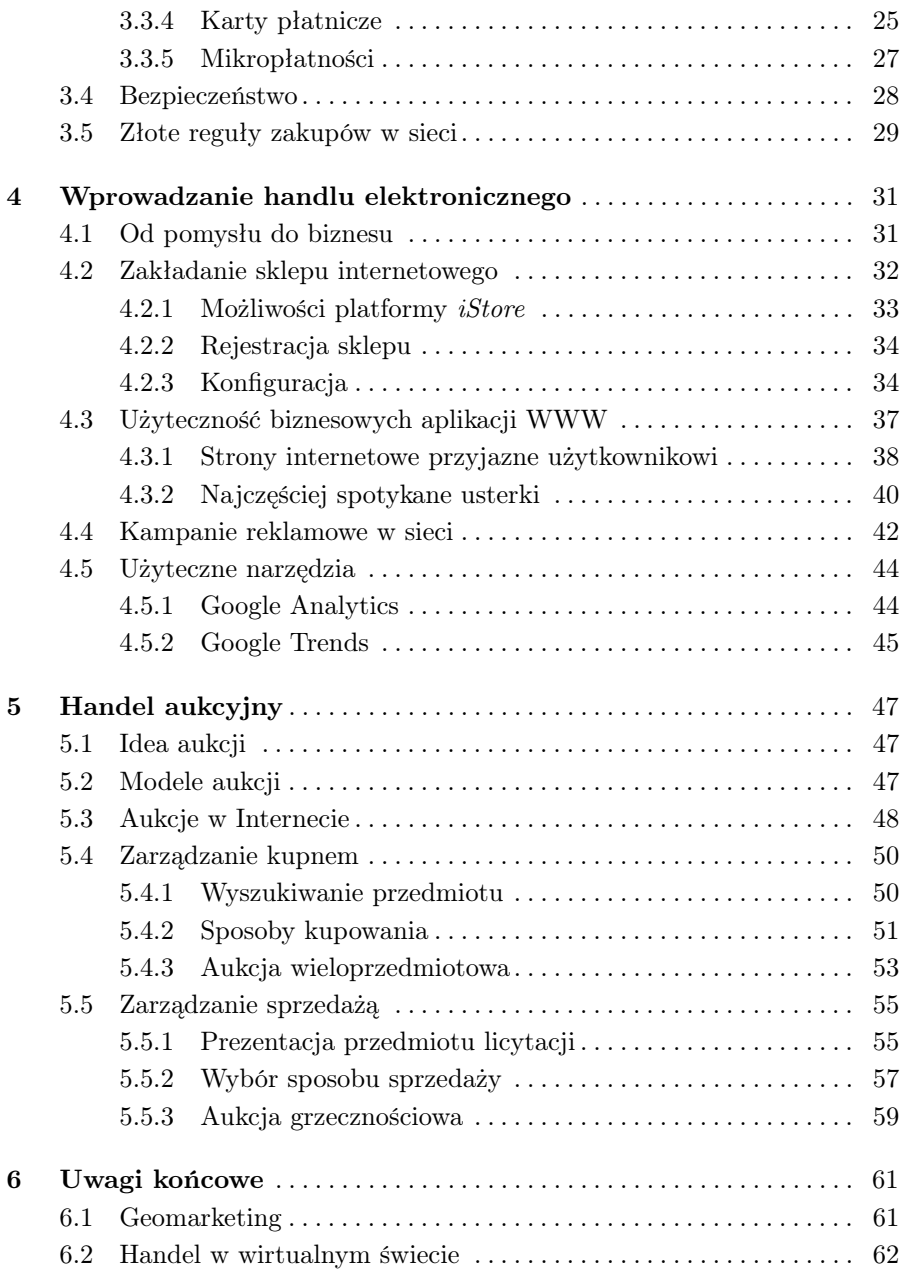

# Wstęp

## 1.1 Idea handlu w sieci Internet

Handel elektroniczny (ang. *e-commerce*), to wszelkie aspekty transakcji handlowych zawieranych z wykorzystaniem urządzeń elektronicznych i ich oprogramowania. Obejmują one operacje prowadzone z wykorzystaniem urządzeń takich jak telefon, smartfon, faks, komputer, czy telewizor. Obecnie najbardziej powszechną metodą handlu elektronicznego jest handel internetowy prowadzony za pośrednictwem sieci WWW.

Handel ze względu na zakres wykorzystania urządzeń elektronicznych możemy podzielić na kompleksowy i hybrydowy. Kompleksowy handel elektroniczny charakteryzuje się tym, że cała transakcja handlowa od momentu złożenia zamówienia do realizacji płatności i dostawy towaru odbywa się wyłącznie z użyciem urządzeń elektronicznych. W hybrydowym handlu elektronicznym wykorzystanie urządzeń jest tylko częściowe i dotyczy wybranych jego aspektów. Może to być np. tylko wyszukiwanie towarów, usług, kontrahentów, przesłanie dokumentów lub realizacja płatności. Pozostałe czynności realizuje się bezpośrednio, w sposób tradycyjny.

Obecnie prawie każda firma rozpoczynająca swoją działalność wykorzystuje handel elektroniczny. Początkowo jest to zwykle forma hybrydowa: poprzez Internet udostępniana jest oferta towarów i usług oraz dane kontaktowe dla potencjalnych klientów. Oferta ma wtedy postać prostej, statycznej strony WWW z opisem i cennikiem, bądź pliku danych do pobrania. Składanie zamówień odbywa się drogą telefoniczną, faksem lub przez pocztę elektroniczną. Pozostałe zaś czynności związane z handlem dokonywane są tradycyjnie.

Kolejnym krokiem w rozwijaniu handlu elektronicznego w firmie jest zazwyczaj dodanie do serwisu WWW możliwości wyszukiwania towarów oraz usług uwzględniającego różne kryteria. Jest to szczególnie istotne dla firm o bardzo dużej ofercie, której całościowe przejrzenie jest dla potencjalnego klienta bardzo czasochłonne. Bardzo często serwisy WWW pozwalają wówczas wybrać żądany towar i automatycznie złożyć zamówienie z nim związane.

1

Niezmiernie istotnym aspektem handlu, który można przenieść do sieci Internet jest realizacja płatności drogą elektroniczną, która jest bardzo wygodna dla klientów, a jednocześnie nie wymaga obsługi pracowników firmy.

Do cech najbardziej zaawansowanych serwisów internetowych należy rozpoznawanie indywidualnych upodobań klientów w celu dostosowania dla nich własnej oferty. Analizie podlega wówczas zestaw kupowanych przez klienta towarów, korzystanie przez niego z wybranych usług, czy też fakt przeglądania takich, a nie innych reklam.

Zmiana sposobu prowadzenia handlu z tradycyjnego na elektroniczny wiąże się w firmach często w wieloma przekształceniami organizacyjnymi i należy mieć to na uwadze zamierzając wprowadzić taką transformację. Nie wszystkie aspekty prowadzenia biznesu jednakowo poddają się informatyzacji, a co za tym idzie wykorzystaniu w handlu przez Internet. Czasem specyfika działalności firmy wręcz informatyzację uniemożliwia. Należy również pamiętać, że handel elektroniczny wymaga od firm ciągłej innowacji i nadążania za nowinkami technologicznymi, aby sprostać wymaganiom nowoczesnych klientów.

## 1.2 Przewodnik po treści

Niniejsza książka została podzielona na sześć rozdziałów. Rozdział pierwszy "Wstęp" zawiera wprowadzenie do zagadnień handlu elektronicznego a także przewodnik po treści książki.

Rozdział drugi "Biznes elektroniczny" zawiera wprowadzenie do zagadnień związanych z prowadzeniem biznesu w przestrzeni internetowej. Na początku omówiono ideę elektronicznej wymiany danych, która pozwala na wycofanie dokumentów papierowych. Następnie podano i omówiono klasyfikację sektorów handlu elektronicznego, a następnie zalety i wady jego stosowania. Szczególnej analizie poddano ewolucję rynku elektronicznego w Polsce.

Rozdział trzeci pt. "Sklepy internetowe" poświęcony jest najpowszechniejszej w sieci formie handlu, jaką jest sprzedaż z wykorzystaniem sklepu internetowego. Przedstawiono w nim zakres działania tego typu usług, przedstawiono różnorakie kryteria ich oceny oraz budowane w oparciu o nie rankingi. Następnie przybliżono różne aspekty sprzedaży elektronicznej związane z aktualnymi trendami jej rozwoju.

Rozdział czwarty pt. "Wprowadzenie handlu elektronicznego" zawiera bardziej praktyczne informacje związane z zakładaniem, organizacją oraz zasadami prowadzenia sklepu internetowego. Oprócz tego szczególna uwaga została zwrócona na poprawność budowy witryny internetowej sklepu z uwzględnieniem logicznego układu treści oraz graficznego interfejsu użytkownika. W rozdziale tym zwrócona również uwagę na niebagatelną rolę reklam w sprzedaży elektronicznej. Rozdział zawiera też tematy praktycznych ćwiczeń.

Rozdział piaty pt. "Handel aukcyjny" dedykowany jest zagadnieniom prowadzenia oraz uczestnictwa w aukcjach internetowych. Na wstępie przytoczono najważniejsze pojęcia związane handlem aukcyjnym, a następnie podkreślono coraz większe docenianie tej formy handlu dzięki rozpowszechnieniu się Internetu. Rozdział zawiera najważniejsze informacje pozwalające zarówno na korzystnie z towarów wystawianych na aukcjach internetowych, jak również na samodzielne wystawianie towaru do sprzedaży. Dla omawianych zagadnień zaproponowano tematy ćwiczeń praktycznych.

Rozdział ostatni pt. "Uwagi końcowe" przedstawia główne kierunki rozwoju handlu elektronicznego uwzględniające powszechność urządzeń mobilnych oraz internetowych gier rozgrywanych wirtualnym świecie.

# Biznes elektroniczny

## 2.1 Elektroniczny system wymiany dokumentów

#### 2.1.1 Definicja

Istotnym elementem e-biznesu jest elektroniczna wymiana danych EDI (ang. *Electronic Data Interchange*). Obejmuje ona zagadnienia związane z przesyłaniem pomiędzy partnerami biznesowymi elektronicznych dokumentów handlowych z wykorzystaniem standardowych formatów danych. EDI nie określa sposobu przesyłania komunikatów - mogą one być przesyłane przez dowolne medium, którym posługują się obie strony transmisji. Może to być sieć (np. Internet), transmisja modemowa lub nawet przenoszenie na zewnętrznych nośnikach danych. Celem EDI jest przyspieszenie i zwiększenie dokładności przepływu informacji dzięki połączeniu odpowiednich aplikacji komputerowych, bądź całych systemów informatycznych między firmami uczestniczącymi w wymianie dokumentów.

EDI jest wykorzystywane w handlu elektronicznym w sektorze *businessto-business*. Systemy informatyczne wykorzystujące EDI stały się niezwykle atrakcyjne dla dużych firm, w których częstotliwość zawierania kontraktów i przeprowadzania transakcji handlowych jest duża, a więc i uzyskiwane dzięki EDI oszczędności w kosztach ponoszonych na personalną wymianę informacji mogą być duże. Obecnie również średnie i małe firmy wykorzystują EDI, aby skutecznie móc kooperować ze swymi większymi partnerami.

EDI pojawiła się jako efekt rozwoju technologii informatycznych związanych z przenoszeniem i wprowadzaniem danych do przetwarzania komputerowego. Dotyczy to zarówno samych nośników danych, a także systemów do ich zapisywania i odczytywania. Nie mniej jednak, istotny wpływ na rozwój EDI miało pojawienie się takich dziedzin jak telekomunikacja, a następnie teleinformatyka, dzięki którym pojawiły możliwości przenoszenia elektronicznych danych za pomocą elektronicznej komunikacji.

#### 6 2 Biznes elektroniczny

Ze względu na stosowane standardy oraz media transmisyjne można wskazać różne generacje EDI:

- *•* generacja I własne, firmowe, niestandardowe formaty komunikatów; komunikacja poprzez własne sieci firmowe,
- *•* generacja II wykorzystanie standardów: EDIFACT, czy też ANSI.X12; komunikacja przez sieci pomiędzy różnymi systemami i typami komputerów;
- *•* generacja III wykorzystanie standardów opartych o format XML; komunikacja poprzez sieć Internet do transmisji.

#### 2.1.2 Standaryzacja

Ujednolicenie formatu przesyłanych informacji i danych jest najważniejszym i niezbędnym czynnikiem warunkującym rozwój i korzystanie z EDI. Współpracujący partnerzy muszą wykorzystywać jednakowe standardy komunikatów. W wyniku rozwoju EDI, wykształciło się wiele standardów komunikatów różniących się między sobą typem i zasięgiem.

Standardami w EDI stają się przeważnie formaty komunikatów, bądź elementy z nimi związane, użytkowane z powodzeniem przez organizacje branżowe, regionalne, bądź krajowe, które zgłaszają się z wnioskiem do odpowiedniej organizacji standaryzacyjnej. Organizacja taka przeprowadza rozmowy pomiędzy wszystkimi zainteresowanymi danym standardem i ewentualnie wprowadza do niego korekty. Następnie, po ewentualnym zatwierdzeniu, standard jest publikowany i przesyłany do powszechnego stosowania.

Handel elektroniczny ma charakter globalny, niezbędna jest więc standaryzacja o zasięgu międzynarodowym. Na czele organizacji zajmujących się globalna standaryzacja stoi EKG/ONZ w Genewie, a w szczególności jej jednostka wewnętrzna CEFACT (ang. *Centre for Trade Facilitation and Electronic Business*). Celem CEFACT jest tworzenie prostych, przejrzystych i bezpiecznych procedur dla handlu międzynarodowego maksymalnie wykorzystujących światowe struktury teleinformatyczne. Partnerami CEFACT są liczne organizacje międzynarodowe (m.in.: ISO, WTO, ICC), europejskie (m.in.: CEN, CENELEC, ETSI) i narodowe.

W wielu krajach opracowano różne standardy komunikatów EDI. Należą do nich m.in.:

- *•* AECOM Hiszpania,
- *•* ANSI X.12 USA, Kanada, Australia,
- *•* GENCOD Francja,
- *•* SEDAS Austria,
- *•* TDI, TRADACOMS Wielka Brytania,
- *•* EDIFACT zasięg ogólnoświatowy.

Można również wskazać standardy związane z branżami firmowymi, m.in.:

- *•* CEFIC przemysł chemiczny,
- *•* DOCIMEL transport kolejowy,
- *•* EANCOM handel,
- *•* EDIFICE przemysł elektroniczny,
- *•* ODETTE przemysł motoryzacyjny,
- *•* SWIFT bankowość.

#### 2.1.3 Realizacja EDI

Główną rolę w systemach wykorzystujących EDI odgrywa oprogramowanie dokonujące konwersji danych wprowadzonych przez użytkownika, przetłumaczenie ich na komunikat elektroniczny w wybranym standardzie EDI, a następnie przesłanie tego komunikatu do odbiorcy. Oprogramowanie takie dokonuje także operacji odwrotnej, tj. konwertuje nadesłany komunikat zgodnie ze strukturą danych odbiorcy. Aby takie oprogramowanie translacyjne umożliwiało włączenie do systemu nowych partnerów, konieczna będzie możliwość obsługi różnych standardów komunikatów.

Aby móc skutecznie realizować komunikację pomiędzy partnerami biznesowymi, należy zapewnić odpowiednie połączenie do wymiany danych. Obecnie większość partnerów biznesowych wykorzystuje w handlu elektronicznym komunikację z wykorzystaniem przewodowego, bądź bezprzewodowego Internetu. Elektroniczna wymiana danych z wykorzystaniem Internetu pozwala na wprowadzenie wielu idei biznesowych, które do niedawna nie były możliwe do zrealizowania. Możemy do nich zaliczyć m.in. globalny marketing, czy indywidualizację usług. Jest to możliwe przede wszystkim dzięki wspólnej, światowej infrastrukturze sieciowej pozwalającej na komunikację i wymianę danych niezależną od typu używanych komputerów i innych urządzeń elektronicznych. Niebagatelną rolę odgrywa również szeroka gama usług internetowych (np. zdalne logowanie, poczta elektroniczna, transfer plików, WWW) i protokołów komunikacyjnych (np. TCP, HTTP, SSL, SOAP). Dzięki temu możliwy jest dostęp do szerszej grupy potencjalnych partnerów handlowych.

#### 2.1.4 Standardy bazujące na XML

Wraz z pojawieniem się uniwersalnego języka opisu XML (ang. *eXtensible Mark-up Language*), który zyskał w Internecie dużą popularność w aplikacjach webowych oraz w zastosowaniach wymiany danych między systemami, powzięto próby wykorzystania go na potrzeby EDI<sup>1</sup>. XML jest uniwersalnym metajęzykiem, umożliwiającym zapisywanie danych wraz z ich strukturą.

 $<sup>1</sup>$  http://www.edi.pl/index.php?page=630</sup>

Funkcjonalność ta realizowana jest przez wykorzystanie znaczników oraz ich atrybutów, w których zapisywane są konkretne wartości.

Koncepcyjnie XML jest bardzo zbliżony do EDI i w pewnym sensie stanowi jego rozszerzenie. Z racji swojej uniwersalności, umożliwia zarówno obieg danych w ramach systemu jednego przedsiębiorstwa, jak i wielu przedsiębiorstw.

Do głównych zalet XML-a należą:

- *•* elastyczność łatwiejsze zmiany w strukturze komunikatu,
- *•* niezależność od platformy sprzętowej i systemu operacyjnego brak konieczności instalacji sieci prywatnych lub VAN, jak w tradycyjnym EDI,
- *•* integracja z technologiami internetowymi,
- *•* duża dostępność narzędzi programistycznych,
- *•* niskie koszty,
- *•* łatwa możliwość integracji z innymi systemami EDI.

Pomimo wymienionych cech, technologia XML na dzień dzisiejszy nie zastąpiła jeszcze całkowicie EDI. Podstawową wadą XML-a jest brak jednolitej specyfikacji formatów danych, w przeciwieństwie do dobrze udokumentowanego słownika EDI. Jednakże niewątpliwym atutem XML-a jest zapis struktur w przejrzystej tekstowej postaci, umożliwiającej szybki i wygodny wgląd w strukturę dokumentu i ewentualną jego modyfikację. Stanowi to główny aspekt przemawiający na korzyść XML-a wszędzie tam, gdzie w procesie przetwarzania i interpretacji danych występuje czynnik ludzki. Ma to znaczenie przede wszystkim w systemach interaktywnej wymiany danych między użytkownikiem a siecią. Aby to podkreślić przyjrzyjmy się przykładowi konwersji fragmentu dokumentu EDIFACT do formatu XML.

Fragment EDIFACT:

NAD+BY+CST9955::91++Candy Inc+Sirup street 15+Sugar Town++55555'

Ten sam fragment dokumentu przedstawiony w języku XML może wyglądać następująco:

```
<Order>
  <State>BY</State>
   <CustomerID>CST9955</CustomerID >
  <Name>Candy Inc</Name>
   <Street>Sirup street 15</Street>
   <City>Sugar Town</City>
   <Postcode>55555</Postcode>
</Order>
```
# 2.2 Sektory handlu elektronicznego

Ze względu na podmioty biorące udział w handlu elektronicznym można dokonać klasyfikacji sektorów handlu elektronicznego. Wyróżnia się więc:

*•* handel elektroniczny pomiędzy firmami B2B (ang. *business-to-business*) - dotyczy wszelkich relacji występujących pomiędzy wszelkimi firmami, nie tylko bezpośrednimi partnerami, ale też pośrednikami, dostawcami, dystrybutorami, punktami sprzedaży, czy też świadczenia usług. Obejmuje on m.in. przygotowanie ofert, przygotowanie zamówień, potwierdzanie zamówień, płatności, realizację transakcji, szukanie nowych ofert, wystawianie dokumentów związanych z realizacją transakcji, marketing. W tym sektorze stosowany jest EDI. B2B uważany jest za najszybciej rozwijającą się gałąź handlu elektronicznego, często też określany jest jako "klasyczny e-biznes".

W handlu B2B wyróżnia się dwa podstawowe modele rynków elektronicznych:

- *◦* rynek wertykalny handel odbywa się tu w ramach jednej specjalistycznej branży, którą może być np. branża spożywcza i związany jest głównie z produktami związanymi bezpośrednio z produkcją,
- *◦* rynek horyzontalny obejmuje swym zakresem wiele sektorów i bezpośrednio nie jest związany z produkcja dóbr materialnych.
- *•* handel elektroniczny pomiędzy firmą, a konsumentem B2C (ang. *business-to-consumer* ) - to wszelkie formy detalicznej sprzedaży towarów i usług pojedynczym klientom, często realizowaną za pomocą Internetu. Przykładem z tego sektora są sklepy internetowe i aukcje drobnotowarowe. Stroną inicjującą transakcje jest firma. B2C obejmuje zwykle te same działania, co B2B.
- *•* handel elektroniczny pomiędzy konsumentem a firmą C2B (ang. *consumer-to-business*) - jest on odwróceniem modelu B2C, bowiem inicjatywa należy do klienta indywidualnego. Klienci w specjalnych serwisach internetowych umieszczają swoje oferty zakupu towarów lub usług, na które odpowiadają producenci. Ten model handlu w przeciwieństwie do wcześniej omawianych, wymaga zwykle od klientów dostępu do technologii umożliwiającej dwukierunkową komunikację elektroniczną. W modelach B2B i B2C kontrahenci mogą posługiwać się hybrydowymi rozwiązaniami handlu elektronicznego. Model C2B często nie jest wymieniany przez analityków rynków elektronicznych, bowiem traktowany jest jako specyficzna forma B2C.
- *•* handel elektroniczny pomiędzy konsumentami C2C (ang. *consumer-to-consumer* ) - wszelkie elektroniczne formy działalności gospodarczej realizowane przez osoby prywatne. Podstawowym przykładem C2C są aukcje internetowe.

Wraz z wprowadzaniem technologii elektronicznych w różne dziedziny życia codziennego, można również wyróżnić sektory obejmujące inne podmioty niż firma i osoba prywatna biorące udział w wymianie handlowej. Przykładem mogą tu być instytucje publiczne. Związane z nimi sektory handlu to:

- *•* handel elektroniczny pomiędzy instytucjami publicznymi a biznesem G2B (ang. *government-to-business*) - obejmuje m.in. działalność związaną z systemem ubezpieczeniowym pracowników firm lub z systemem fiskalnym.
- *•* handel elektroniczny pomiędzy instytucjami publicznymi a obywatelami G2C (ang. *government-to-citizen*) - wszelkie elektroniczne formy działalności instytucji publicznych związanych ze sprawami obywatelskimi, przykładowo: wirtualne biura obsługi klientów w urzędach miejskich.

# 2.3 Zalety i wady e-biznesu

Biznes, a w szczególności handel prowadzony z wykorzystaniem środków elektronicznych oraz sieci Internet, niesie z sobą ogrom zalet. Do najważniejszych z nich możemy zaliczyć:

- *•* przechowywanie danych w nośnikach danych, dzięki czemu unika się wielokrotnego wprowadzania danych o tych samych kontrahentach, towarach, czy usługach,
- *•* archiwizacja danych umożliwiająca ich szybkie odtworzenie w razie potrzeby (np. awarii sprzętu),
- *•* szybkość realizacji transakcji uzyskuje się ją m.in. przez to, że obaj partnerzy biznesowi działają w tej samej sieci elektronicznej, przez co przesył wszelkich danych może być prawie natychmiastowy,
- *•* automatyzację przesyłu dokumentów, dzięki integracji aplikacji komputerowych działających z użyciem standardów wymiany informacji niezależnych od sprzętu elektronicznego i działającego na nim oprogramowania systemowego,
- *•* niezależność od położenia geograficznego obu partnerów biznesowych sieć Internet obejmuje obecnie wszystkie kraje świata,
- *•* przekraczanie barier językowych dzięki wykorzystaniu standardów dokumentów elektronicznych,
- *•* obniżenie kosztów w szczególności ominięcie łańcucha pośredników narzucających swoje prowizje,
- *•* nieograniczony czas pracy systemy informatyczne dokonujące transakcji działają zwykle 24 godziny na dobę, co zwiększa konkurencyjność takiego biznesu w porównaniu z firmami działającymi tradycyjnie,
- *•* bieżące monitorowanie przebiegów transakcji,
- *•* sprawniejsza obsługa klienta Internet pozwala nie tylko na realizację transakcji w czasie rzeczywistym, ale również na natychmiastowe rozwiązywanie problemów z nimi związanych,
- *•* sprzyjanie ekologii dokumenty elektroniczne zastępując ich papierowe odpowiedniki zmniejszają zapotrzebowanie na papier,

Wdrażanie biznesu elektronicznego wiąże się czasem z różnymi problemami. Część z nich wynika z nieznajomości mechanizmów działających w sieci Internet, zaś część ze specyfiki wciąż dynamicznie rozwijającego się handlu w sieci Internet. Możemy tu przykładowo wymienić:

- *•* obawa o niezawodność infrastruktury informatycznej i oprogramowania,
- *•* obawa o bezpieczeństwo płatności elektronicznej,
- *•* obawa przed atakiem cybernetycznym,
- *•* niedoskonałe uregulowania prawne,
- obawa o wyciek danych osobowych,
- *•* nieznajomość języka angielskiego utrudniająca realizacje transakcji międzynarodowych.

## 2.4 Rynek elektroniczny w Polsce

Stowarzyszenie Marketingu Bezpośredniego<sup>2</sup> opublikowało raport, w którym oszacowało wartość polskiego rynku elektronicznego w roku 2010 na 13,5 miliarda zł, zaś w roku 2011 powinien on przekroczyć 15 miliardów zł. Dla porównania: obroty generowane w Stanach Zjednoczonych w roku 2011 oszacowano na 165 miliardów dolarów, zaś obroty elektronicznego rynku europejskiego na 323 miliardów euro<sup>3</sup>. Elektronicznemu rynkowi w Polsce rokuje się długotrwały wzrost w tempie około 14% PKB (Produktu Krajowego Brutto) rocznie, co jest trzykrotnie szybciej niż w przypadku tradycyjnego handlu detalicznego. Potwierdzają to różne statystki. Jako przykład można podać witrynę internetową Sklepy24.pl<sup>4</sup>. W bazie tego największego katalogu sklepów internetowych aktualnie znajduje się około 7300 pozycji (stan na 10.09.2011 r.). Należy jednak zwrócić uwagę, że liczba ta zwiększyła się aż o około 40% w ciągu ostatnich dwóch lat.

W większości przypadków sklepy internetowe w Polsce to efekt samodzielnie prowadzonej działalności gospodarczej lub małych firm zatrudniające do 4 osób. Tylko co dziesiąty sklep zatrudnia ponad 25 osób. Przypadki, gdzie sklep internetowy jest dopełnieniem oferty w tradycyjnej placówce sklepowej są coraz rzadsze, choć wciąż stanowią zauważalny odsetek na rynku. Handel elektroniczny w Polsce ewoluował tak samo jak na świecie. Początki cechował brak

<sup>2</sup> Prognozy Stowarzyszenia Marketingu Bezpośredniego (http://www.smb.pl/)

<sup>3</sup> eMarketer (http://www.emarketer.com/)

 $^4$  http://www.sklepy24.pl/

stabilizacji, który objawiał się tym, że większość powstających sklepów internetowych upadała w ciągu roku od uruchomienia. W handlu elektronicznym panowała i panuje spora konkurencja, co powoduje że jest on trudnym rynkiem dla biznesmenów. Stąd też wynikała duża rotacja wśród sklepów, które nieraz zakładali niedoświadczeni sprzedawcy, nieposiadający często elementarnych informacji o specyfice rynku elektronicznego. Właściciele sklepów często nie mieli świadomości, że rozpoczęcie takiej działalności w Internecie wiąże się z inwestycjami, wiedzą marketingową i jasno określonym pomysłem na biznes. W ciągu kolejnych lat spośród sklepów, które przetrwały zaczynali wyłaniać się liderzy w swoich kategoriach. Obecnie, tylko co dziesiąty sklep działa krócej niż pół roku, jednocześnie zaś ponad połowa funkcjonuje już dłużej niż dwa lata. Coraz więcej jest również takich internetowych placówek handlowych, których wiek przekracza 10 lat. Tutaj również uwidacznia się potężna różnica finansowa pomiędzy niedawno powstałymi sklepami, a przedsięwzięciami działającymi na rynku od wielu lat. O ile nowe sklepy elektroniczne deklarują zwykle przychody rzędu 1-10 tysięcy zł, to liderzy w handlu elektronicznym deklarują przychody w wysokości ponad miliona zł.

Warto w tym rozdziale wspomnieć również o upodobaniach polskich konsumentów działających w sieci Internet, które sprawdziła firma P $\mathtt{r}$ aktycy.com $^5,$ która opublikowała raport z badań dotyczących handlu elektronicznego w Polsce. Sklepy internetowe najczęściej sprzedają sprzęt elektroniczny. Domeną aż 31% badanych sklepów jest sprzęt RTV i AGD. Zaraz za nimi plasują się sklepy internetowe sprzedające komputery i akcesoria komputerowe. Kolejne miejsca w rankingu popularności zajęły przedsiębiorstwa handlujące w sieci artykułami wyposażenia wnętrz (20% sklepów) i telefonami z akcesoriami (18%). Kolejno można wymienić sklepy mające w swojej ofercie: gry i programy komputerowe (15%), kosmetyki i farmaceutyki (14%), akcesoria fotograficzne i artykuły spożywcze (12%).

<sup>5</sup> http://praktycy.com/

# Sklepy internetowe

Niniejszy rozdział poświęcony jest najpowszechniejszej w sieci formie handlu, jaką jest sprzedaż z wykorzystaniem sklepu internetowego. Przedstawiony zostanie zakres działania tego typu usług, a także różnorakie kryteria ich oceny i budowane w oparciu o nie rankingi. Następnie zaś przybliżone zostaną aspekty sprzedaży elektronicznej związane z aktualnymi trendami jej rozwoju. W rozdziale zostanie zwrócona uwaga na niebagatelną rolę reklam w sprzedaży elektronicznej.

# 3.1 Kategorie sklepów, oceny i rankingi

Najlepszy pogląd na zakres działania współczesnych sklepów internetowych dają nam ich przeglądy realizowane w ramach różnych rankingów. Niniejszy rozdział nawiązuje do badań sklepów internetowych przeprowadzonych w okresie wrzesień-listopad 2010 przez dziennikarzy portalu *Money.pl* oraz tygodnika *Wprost*<sup>1</sup> . Przyjrzano się witrynom internetowym ponad 100 największych i najpopularniejszych sklepów w Polsce. Każdy z nich został sprawdzony pod kątem wielu różnych kryteriów, które mają największe znaczenie dla potencjalnych klientów.

Warunkiem uczestnictwa w rankingu była popularność sklepu wśród internautów. Z każdej monitorowanej kategorii wybrano po 15 sklepów, które w ciągu roku poprzedzającego badanie odwiedziła największa liczba osób. Sklepy oceniono opierając się o kilkadziesiąt kryteriów, podzielonych na następujące grupy:

- *•* asortyment liczba produktów w sklepie, tematyczny podział na kategorie towarów,
- *•* formy płatności dostępne sposoby, system ratalny, mechanizmy zapewniania bezpieczeństwa transakcji,

 $1$  http://ranking.money.pl/2010/

- 14 3 Sklepy internetowe
- *•* interakcja z klientem liczba kanałów kontaktowych, możliwość subskrypcji informacji o nowościach,
- *•* jakość obsługi obsługa infolinii, poczty elektronicznej, komunikatorów, fachowość udzielanych informacji, czas reakcji,
- *•* łatwość dostępu do informacji funkcje ułatwiające nawigację w zasobach sklepu, wyszukiwarki towarów, mapa serwisów, regulamin funkcjonowania sklepu, wykaz najczęściej zadawanych pytań, personalizacja witryny,
- *•* opis produktu informacje o towarze i jego dostępności, opinie innych kupujących;
- *•* procedura zamawiania i odbioru towaru funkcjonowanie i przejrzystość formularzy zamówień, możliwości korekty, reklamacje, czas realizacji, śledzenie przesyłki,
- *•* promocje wyprzedaże, programy lojalnościowe i partnerskie, prezenty, możliwość negocjacji ceny,
- *•* przejrzystość i funkcjonalność estetyka, czytelność informacji, bezproblemowa współpraca z wszystkimi najpopularniejszymi przeglądarkami i systemami operacyjnymi,
- *•* zadowolenie klientów opinie internautów o danym sklepie, oceny wystawiane w rankingach.

# 3.1.1 Przegląd kategorii

Wyniki rankingu sklepów internetowych przedstawiono z podziałem na kategorie.

- *•* Elektronika i AGD sklepy handlujące sprzętem elektronicznym i AGD mają zwykle najbardziej rozbudowaną ofertę. Regułą jest możliwość łączenia towarów w zestawy, dzięki czemu większe zakupy mogą okazać się tańsze. Jednakże w tego typu sklepach statystycznie najdłużej trzeba czekać na połączenie z konsultantem. Najlepiej oceniono: *komputronik.pl*, *neo24.pl* i *euro.com.pl*.
- *•* Kultura i rozrywka cechą charakterystyczną księgarni internetowych jest to, że oprócz książek, e-booków i audiobooków handlują obecnie również filmami, muzyką, grami komputerowymi, a czasem też kosmetykami, zabawkami lub drobnymi urządzeniami elektronicznymi. W tego typu sklepach można często liczyć na profesjonalną i fachową pomoc konsultantów. Najlepiej oceniono: *gandalf.com.pl*, *merlin.pl* i *kolporter.pl*.
- *•* Podróże w tej kategorii witryny internetowe oferują wycieczki, rezerwacje noclegów i bilety lotnicze. Bardzo często wyposażone są w funkcjonalne narzędzia służące do przeszukiwania baz ofert. Uzupełnieniem narzędzi są kompetentni konsultanci, którzy znacznie chętniej udzielają informacji telefonicznie niż pocztą elektroniczną. Najlepiej oceniono: *travelplanet.pl*, *wakacje.pl* i *esky.pl*.
- *•* Zdrowie i uroda w tej kategorii rywalizują internetowe apteki, drogerie i perfumerie. Cechą charakterystyczną tych sklepów są wyprzedaże, promocje, programy lojalnościowe oraz fachowość konsultantów i elastyczność w przypadku nietypowych zamówień. Największym zaś minusem jest częsty brak informacji o składzie towaru, co ma znaczenie szczególnie w aptekach. Informacje takie można uzyskać zwykle na każdej infolinii. Najlepiej oceniono: *tagomago.pl*, *perfumeria.pl*.
- Moda internetowe sklepy odzieżowe oraz butiki ze względu na charakter sprzedawanego towaru zwykle prezentują swoje oferty w ciekawy i pomysłowy sposób. Cechą tych sklepów są częste wyprzedaże. Większość sklepów z tej kategorii miała ograniczoną liczbę metod płatności do opcji płatności za pobraniem. Najlepiej oceniono: *intymna.com.pl*, *e-lady.pl* i *intymnie. com*.
- *•* Sklepy specjalistyczne kategoria ta jest dość trudna do przeprowadzenia porównania. W sklepach specjalistycznych oprócz samych towarów można często znaleźć artykuły omawiające podstawowe i zaawansowane zagadnienia z danej dziedziny, dzięki czemu stanowią one cenne źródło wiedzy. Poza tym zwykle istnieje możliwość zadania pytań specjalistom danej dziedziny. Twórcy sklepów często zakładają, że klientami są profesjonaliści w danej dziedzinie, którzy szukają konkretnych towarów, ponieważ możliwości wyszukiwarek często pozostawiają wiele do życzenia. Najlepiej oceniono: *szkla.com*, *sklep-presto.pl*, *militaria.pl* i *bron.pl*.
- *•* Sklepy wielobranżowe trudno znaleźć sklep wielobranżowy, który nie jest agregatorem ofert i łącznikiem do innych sklepów. Zaletą w tej kategorii sklepów jest niezwykle szeroka oferta towarów. Różnorodność ta powoduje jednak, że trudno znaleźć inne pomocne klientom narzędzia poza prostymi wyszukiwarkami. Konsultanci udzielają odpowiedzi korzystając z poczty elektronicznej. Najlepiej oceniono: *rockmetalshop.pl*, *max24.pl*, *toys4boys.pl*.

#### 3.1.2 Trendy

Bazując na corocznie prowadzanych badaniach sklepów internetowych dziennikarze *Money.pl* i *Wprost* wskazali na kilka nowych trendów, które pojawiły się w polskim handlu elektronicznym.

Chęć zaoszczędzenia pieniędzy powoduje, że kupujący nie tylko chcą mniej wydawać za kupowane towary, ale również na opłacenie samej ich przesyłki od sprzedawcy. Dlatego też coraz więcej sprzedawców działających w sieci Internet obok tradycyjnej sprzedaży wysyłkowej umożliwia osobisty odbiór zakupów. Jest to zazwyczaj możliwe we własnych punktach sprzedaży lub placówkach firm partnerskich.

Obecnie coraz więcej sklepów wprowadza różnego rodzaju programy lojalnościowe, aby przywiązać do siebie klientów. Poszerza się również gama możliwych form płatności. Poza płatnościami realizowanymi przelewem lub kartą, które powoli stają się standardem, coraz więcej sprzedawców decyduje się na systemy płatności internetowych takie jak *PayPal, DotPay*, czy *PayByNet*. Sprzedaż artykułów za pobraniem powoli odchodzi do lamusa.

Właściciele internetowych placówek handlowych dostrzegają też coraz częściej, że klienci chcą mieć namiastkę tradycyjnego sklepu w postaci możliwości rozmowy z konsultantem. Standardem staje się możliwość konsultacji telefonicznej, również takiej, w której to sprzedawca bierze koszt rozmowy na siebie, udostępniając infolinię zaczynającą się od numerów 0800 lub 0801. Możliwość komunikacji przez Internet z wykorzystaniem poczty elektronicznej, jest również rozszerzana przez wykorzystanie takich narzędzi jak komunikatory lub mechanizmy pogawędek, czyli popularne "czaty". Sama możliwość komunikacji z przedstawicielem sklepu internetowego nie przesądza jednak o jakości takiej konsultacji. Pomimo znacznej poprawy, czasami konsultanci potrafią udzielać mylnych odpowiedzi.

Podsumowując można jednak śmiało stwierdzić, że jakość usług na rynku handlu elektronicznego z każdym rokiem rośnie, co jest efektem nie tylko konkurencji, ale również coraz większych kompetencji biznesmenów, którzy swoja działalność przenieśli do sieci Internet.

#### 3.2 Porównywanie cen towarów

#### 3.2.1 Idea działania

Wraz ze znacznym wzrostem liczby sklepów internetowych wydłuża się czas przeglądania ich pełnych ofert. Zwykle nie jest to konieczne, gdyż bardzo często poszukujemy konkretnego towaru cechującego się określonymi parametrami. Mimo to dotarcie do informacji o cenie konkretnego towaru w kilku sklepach internetowych jest dość uciążliwe oraz czasochłonne. Zastąpić w tym może klienta mechanizm zwany potocznie porównywarką cen.

Porównywarka cen jest specjalnym serwisem internetowym, który umożliwia szybkie wyszukanie konkretnego produktu, porównanie jego ceny i warunków jego zakupu w wielu sklepach internetowych jednocześnie<sup>2</sup> . Aby skorzystać z tej funkcjonalności wystarczy najczęściej tylko wpisać w odpowiednim miejscu serwisu nazwę szukanego przedmiotu. Porównywarka powinna zwrócić nam listę ofert sprzedaży wskazanego towaru, najczęściej uszeregowanych od najtańszej do najdroższej. Porównywarka cen sama nie jest sklepem internetowym, pełni raczej rolę doradcy pośrednicząc pomiędzy kupującym, a sprzedawcą.

Korzystając z serwisu udostępniającego możliwość porównywania cen, należy pamiętać o tym, że bierze on pod uwagę tylko oferty sklepów, z którymi wiąże go odpowiednia umowa handlowa. Zazwyczaj umowa taka jest bezpłatna dla serwisu udostępniającego możliwość porównywania cen, zaś właściciele

 $^2$  http://www.poile.pl/index2.php?option=com\_content&do\_pdf=1&id=1

sklepów płacą zwykle stały, niewysoki abonament rzędu 10-50 zł. Dodatkowo, czasem jest pobierana opłata przez właściciela porównywarki cen za każde przekierowanie klienta z witryny porównywarki do sklepu internetowego i wynosi zwykle jest to koszt od 7 do 50 groszy za kliknięcie. Zdarza się, że witryny z porównywarkami cen udostępniają za darmo funkcjonalności pozwalające na bieżące monitorowanie efektów takiej współpracy ze sklepami internetowymi.

Witryna z porównywarką cen jest dla sklepu internetowego ważnym sposobem promocji. Dlatego też zwykle porównywarki cen mają bieżący dostęp do aktualnych informacji o cenach we współpracujących z nimi sklepach. Kolejnym źródłem dochodu dla właściciela serwisu porównującego ceny są reklamy umieszczane na stronie internetowej porównywarki.

Korzystanie z porównywarki cen podczas internetowych zakupów pozwala więc zaoszczędzić czas i pieniądze. Nie zawsze najtańszy produkt oznacza najlepszy, więc coraz częściej w witrynach porównywarek cen mamy możliwość poznania opinii innych internetowych klientów, a dotyczących konkretnych zakupów produktów oraz w konkretnych sklepach internetowych.

Mogłoby się więc wydawać, że wykorzystywanie serwisów porównywarek cen jest idealnym rozwiązaniem dla osób kupujących w sieci. Niestety nie ma porównywarek, które maja podpisane umowy ze wszystkimi możliwymi sklepami internetowymi. Obecnie szacuje się, że najpopularniejsze porównywarki cen współpracują z około kilkuset sklepami internetowymi na kilka tysięcy działających w Polsce. Dlatego klient nie ma gwarancji, że wyszukane ceny wskazanego towaru są na pewno najniższymi w sieci. Poza tym porównywarki bardzo często pomijają ceny towarów wystawiane na aukcjach internetowych, a tam często można znaleźć najkorzystniejsze oferty.

#### 3.2.2 Historia

Historia serwisów internetowych dostarczających mechanizmu porównywania cen sięga połowy lat 90<sup>3</sup> . Na terenie Polski pierwsza porównywarka cen pojawiła się w roku 2003. Był to serwis *Kupujemy.pl<sup>4</sup>*, który działa do dziś. Wraz z dynamicznym rozwojem handlu elektronicznego, gwałtownie wzrosła w ostatnich latach liczba sklepów internetowych, a wraz z nimi porównywarek cen. Tak jak sklepy często specjalizują się w handlu towarami zaliczanymi do określonych kategorii, tak samo oprócz ogólnych internetowych serwisów porównujących ceny z wielu branż, pojawiły się również liczne porównywarki specjalizujące się w konkretnych dziedzinach, na przykład sprzęt AGD lub książki.

Obecnie swoje porównywarki cenowe prowadzą największe portale internetowe na świecie. Doskonałym przykładem jest tutaj portal *Yahoo!*, którego porównywarka nosi nazwę *Yahoo! Shopping*<sup>5</sup> . Polskie znane portale internetowe

 $^3$ http://www.poile.pl/index2.php?option=com\_content&do\_pdf=1&id=500

 $^4$  http://www.kupujemy.pl/

<sup>5</sup> http://shopping.yahoo.com/

również uruchomiły własne porównywarki cen, np. wp.p1 posiada tanio.p1 $^6,$ onet.pl jest właścicielem zakupy.onet.pl<sup>7</sup>.

### 3.2.3 Przegląd

Jak już wcześniej wspomniano żadna z porównywarek cen nie obejmuje swym zasięgiem wszystkich sklepów internetowych. Różnią się one również między sobą funkcjonalnościami. Stąd też niektórzy dziennikarze starają się uszeregować istniejące porównywarki cen nie tylko pod względem liczby korzystających z nich internautów, ale również posługując się innymi kryteriami. W rankingu sklepów internetowych niezależnego tygodnika "Wprost" w kategorii porównywarek cen w roku 2007 (później wycofano się z tej kategorii) trzeci raz z rzędu pierwsze miejsce zajął serwis *ceneo.pl<sup>8</sup>*. Dziennikarze tygodnika poddali ocenie 20 serwisów porównywarek cen. Punkty przyznano w dwóch kategoriach: funkcjonalność (75%) oraz ergonomia (25%). Na 100 możliwych do zdobycia punktów porównywarka *ceneo.pl* zdobyła 84,5. Inne rankingi, posługujące się tylko liczbą korzystających użytkowników również klasyfikują ten serwis na pierwszym miejscu<sup>9</sup>. W dalszej części rozdziału prezentujemy, krótkie opisy serwisów, które w ostatnich latach zajmują czołowe miejsca w rankingach porównywarek cen. Oto one:

**Ceneo.pl<sup>10</sup> -** powstało w lutym 2005 r. i zajmuje wiodącą pozycję w rankingu najczęściej odwiedzanych krajowych porównywarek cen. Odwiedza go ok. 2 mln osób miesięcznie. Serwis zgromadził bogatą ofertę produktów z wielu kategorii. Współpracuje z ok. 550 sklepami internetowymi, które prezentują ponad 1,5 mln artykułów z branży komputerowej, AGD i RTV i reprezentujących inne nowoczesne technologie. Ponadto znajdziemy tu szeroki wybór artykułów dziecięcych, książek, a także materiałów erotycznych. W sumie Ceneo przedstawia 18 głównych kategorii oraz 750 podkategorii. Użytkownicy porównywarki cen mogą skorzystać z wbudowanego forum, a także z 17 "przewodników zakupowych" dotyczących funkcjonalności, zalet i wad najpopularniejszych w serwisie produktów. Na uwagę zasługuje przyjemny oraz prosty w obsłudze system wyszukiwania artykułów. W katalogu porównywarki cen możemy znaleźć produkty po nazwie, dowolnym słowie umieszczonym w opisie przedmiotu oraz interesujących nas parametrach. Aktualizacja ofert cenowych odbywa się codziennie lub kilka razy w tygodniu i uzależniona jest od potrzeb i wymagań sklepów internetowych. *Ceneo.pl* pobiera od sprzedawców niewielkie opłaty abonamentowe i opłatę za każde przejście Klienta do sklepu ze strony porównywarki cen. Wysokość stawek jest zmienna i ustalana indywidualnie. Od stycznia

 $^6$  http://tanio.pl/

<sup>7</sup> http://zakupy.onet.pl/

 $^8$ http://sklepyinternetowe.wprost.pl/ide,18ędycja-2007.html

 $^9$  http://webhosting.pl/Raport.o.porownywarkach.cen.w.Polsce

 $^{10}$  http://www.ceneo.pl/

2007 r. głównym udziałowcem posiadającym 75% akcji spółki Ceneo S.A. jest QXL Holding - właściciel m.in. serwisu aukcyjnego *Allegro.pl, Oto-Moto.pl, Platnosci.pl, PayU.pl, otoDom.pl, Payback.pl*. Połączenie Ceneo z *Allegro.pl* umożliwi w przyszłości integrację obu platform handlowych i porównywanie nie tylko ofert sklepów, ale także aukcji internetowych.

- Nokaut.pl<sup>11</sup> to platforma handlowa umożliwiająca użytkownikom szybkie odnalezienie interesujących produktów w prawie 400 zintegrowanych sklepach internetowych. W bazie porównywarki cenowej znajduje się około 500 tys. produktów. Główne branże serwisu to: komputery, sprzęt RTV, AGD, fotografia, telefony, film i turystyka. Serwis porównujący nawiązał współpracę z niemieckim sklepem internetowym *Amazon.de* oraz poszerzył ofertę zagranicznych produktów w kategoriach: książki i muzyka. Porównywarka cenowa zapewnia użytkownikom możliwość porównania konkretnego produktu pod względem ceny oraz jego funkcjonalności. Zamieszczone opinie na temat produktów pomagają kupującym w podjęciu decyzji o zakupie danego produktu i wyborze wiarygodnego sklepu internetowego. Porównywarka cen udostępnia blog *Nokaut.pl*, na którym można znaleźć praktyczne informacje o handlu elektronicznym, metodach promocji i sposobach zwiększania sprzedaży internetowej.
- $\bullet$  Skąpiec.pl<sup>12</sup> to porównywarka z tradycjami. Była jednym z pierwszych tego typu serwisów, który tak naprawdę rozpowszechnił ideę porównywania cen na polskim e-rynku. Porównywarka cenowa pozwala w szybki i wygodny sposób przejrzeć zasoby ponad 1100 sklepów internetowych. Z uwzględnieniem cen produktów, ich parametrów, warunków zapłaty i doręczenia. Użytkownicy Skąpca mogą dotrzeć do rzetelnej informacji o produktach pogrupowanych w 22 kategoriach: komputery, foto, RTV, AGD, telefony, uroda, książki, ogród, biuro, podróże, opony, gry, apteka, sport, odzież, filmy i muzyka, zegarki i biżuteria, towary dla dzieci, finanse. Skąpiec.pl jest ceniony za wygodny system wyszukiwania ofert oraz najbardziej rozbudowaną wśród porównywarek cen bazę komentarzy na temat produktów i sklepów (łącznie około 100 tys.). Jako jedyna porównywarka współpracuje z portalem internetowym Interia.pl, a także niezależnym portalem konsumenckim gromadzącym opinie o sklepach - *Opineo.pl*.
- Okazje.info.pl<sup>13</sup> to nowa porównywarka cen produktów oraz promocji oferowanych w sklepach internetowych i tradycyjnych hurtowni oraz marketów. Serwis dodatkowo informuje o aktualnych promocjach, obniżkach cen i wyprzedażach. Porównywarka cenowa udostępnia użytkownikom porady, recenzje oraz opinie o produktach. Baza produktów została podzielona na 15 głównych kategorii m.in.: książki, komputery, telefony,

http://www.nokaut.pl/

<sup>12</sup> http://www.skapiec.pl/

 $^{13}$  http://www.okazje.info.pl/

sprzęt AGD i RTV. Portal umożliwia promowanie elementów oferty handlowej sprzedawcom. Współpraca z porównywarką jest płatna. Koszt przekierowania z witryny *Okazje.info.pl* na stronę zakupową sklepu internetowego wynosi 7 gr netto. Serwis nie pobiera opłat abonamentowych.

#### 3.2.4 Porównywarki na urządzenia mobilne

Wraz z dynamicznym rozwojem technologii urządzeń mobilnych, różne serwisy starają się dostosować swoje możliwości (wygląd i działanie) do ich możliwości. Dotyczy to również portali porównujących ceny, które proponują nowe rozwiązanie w postaci mobilnych porównywarek cen przeznaczonych na telefony komórkowe<sup>14</sup>. Serwisami udostępniającymi wersje mobilne są: *Skapiec.pl, Ceneo.pl, Nokaut.pl, Radar.pl, Tanio.pl, Stacjebenzynowe.pl*.

W przypadku porównywarki cen Nokaut.pl należy wpisać do przeglądarki internetowej w telefonie komórkowym adres www.m.nokaut.pl. Następnie w oknie wyszukiwarki trzeba wprowadzić nazwę produktu lub jego kod kreskowy, by móc porównywać ceny danego produktu w różnych sklepach. W przypadku, gdy użytkownik nie ma możliwości skorzystania z przeglądarki internetowej w swoim telefonie, może skorzystać z usługi SMS.

Polega ona na tym, że klient wpisuje w treści SMSa "NOKAUT", a następnie nazwę produktu lub numer widniejący na jego kodzie kreskowym i wysyła takiego SMSa na numer 7178 (koszt wysłania sms, to obecnie 1zł +VAT). Po chwili otrzymuje SMSa zwrotnego z najniższą ceną oferowaną przez sklepy promujące swoje oferty w porównywarce cen Nokaut.pl. Dzięki takiej usłudze klient, który zastanawia się nad zakupem danego przedmiotu w tradycyjnym sklepie, może w dość łatwy i szybki sposób sprawdzić czy dany przedmiot nie jest tańszy w Internecie.

Natomiast *Skąpiec.pl, Radar.pl, Tanio.pl, Ceneo.pl* jak również *Stacjebenzynowe.pl* udostępniają mobilne porównywarki cen, pod nazwą *m.skapiec.pl, m.radar.pl, m.tanio.pl, m.ceneo.pl, lajt.stacjebenzynowe.pl* które działają na zbliżonych zasadach. Po wpisaniu odpowiedniego adresu w przeglądarkę dostępną na telefonie komórkowym, użytkownik wprowadza nazwę szukanego przedmiotu, następnie wyświetlane są oferty sklepów. Mobilna wersja porównywarki umożliwia zapoznanie się z dokładnymi informacjami na temat wybranego sprzedawcy, które dotyczą między innymi strony WWW sklepu, jego danych adresowych, a także możliwych sposobów zapłaty oraz dostawy towaru.

Możliwości związane z wykorzystaniem mobilnych wersji porównywarek cenowych wydają się być bardzo duże. Obecnie coraz większa liczba społeczeństwa zaczyna posługiwać się telefonami z ekranami dotykowymi, które posiadają duże wyświetlacze, dzięki czemu korzystanie z porównywarek internetowych jest bardzo wygodne. Jednakże internauci jeszcze nie zauważają w pełni korzyści związanych z użytkowaniem wersji mobilnych i ich popularność jest w chwili obecnej niewielka.

 $^{14}$ http://www.poile.pl/index2.php?option=com\_content&do\_pdf=1&id=499

# 3.3 Formy płatności

Handel elektroniczny pozwala realizować płatności przy zamawianiu towarów lub przy ich odbiorze. Mogą one odbywać się w sposób tradycyjny (gotówkowy) lub elektroniczny. Niniejszy rozdział zawiera przegląd różnych sposobów płatności.

## 3.3.1 Płatności gotówkowe

Płatności gotówkowe to forma płatności przeznaczona dla osób, które chcą zapłacić za zakupy w Internecie, ale nie posiadają karty płatniczej, ani rachunku bankowego. W takiej sytuacji należy wybrać jedną z dostępnych metod płatności, a następnie wydrukować blankiet/rachunek zapłaty i udać się do odpowiedniego punktu, obsługującego dany kanał płatności i tam opłacić zakupione towary.

Do możliwych sposobów realizacji płatności gotówką za usługę bądź towar zakupione w sieci Internet, możemy zaliczyć:

- *•* przekaz pocztowy płatność realizowana w dowolnej placówce pocztowej poprzez blankiet pocztowy. Opłata za przekazy pocztowe w obrocie krajowym (w tym nadane na *poste restante*) wynosi za potwierdzeniem odbioru przekazu pocztowego  $1,90 \text{ } z1^{15}$ ,
- *•* przelew bankowy przelew wykonany w tradycyjnej placówce dowolnego banku, prowizja za przelew wykonany w okienku bankowym zależna jest od banku i typu rachunku z którego tego przelewu dokonujemy, przykładowo w banku śląskim waha się od 5-9  $z_1^{16}$ ,
- *•* VIA Moje Rachunki płatność w jednym z ok. 7000 punktów handlowych Polsce, tj. sklepy Kaufland, Carrefour, Real, Stokrotka lub stacjach benzynowych PKN Orlen i Bliska<sup>17</sup>,
- *•* Drobne Rachunki płatności realizowane w sklepach "Żabka" na terenie całej Polski, opłacenie wszystkich rachunków których sumaryczna kwota wynosi mniej niż 500 zł, wiąże się z opłaceniem prowizji w kwocie 1,89 zł. Za rachunki na kwotę 500 zł i wyższe, prowizja wynosi 0,4% wartości ra- $\text{chunku}^{18},$
- *•* Kupony UKASH międzynarodowa metoda płatności kuponami, kupionymi wcześniej za gotówkę np. na stacji benzynowej czy w kiosku (w sumie 120 tysięcy punktów w Europie). W przypadku tych kuponów płatnik musi najpierw zakupić kupony UKASH o wybranej wartości, a potem użyć ich

 $^{15}$ http://www.poczta-polska.pl/Uslugi/?U=DlaCiebie&DC=Finanse&F=Przekazy

 $^{16}$ http://www.ingbank.pl/indywidualni/tabele-i-regulaminy/tabela-oplati-prowizji

<sup>17</sup> http://www.billbird.pl/cennik,17.html

 $18$  http://www2.zabka.pl/pl/uslugi/drobne-rachunki.html

w sklepie poprzez wpisanie 19-cyfrowego numeru kuponu w odpowiednie miejsce, w czasie dokonywania płatności. Korzystanie z kuponów UKASH jest darmowe, co oznacza, że nie jest pobierana żadna prowizja<sup>19</sup>.

Płatności gotówkowe, choć może wydawać się to dziwne, są w Polsce najczęściej wybieraną formą płatności za zakupy w Internecie. Brak zaufania do "nowych", internetowych form płatności a także fakt istnienia w Polsce kilkudziesięciu tysięcy punktów, w których można dokonać wpłaty (banki, urzędy pocztowe, sklepy, supermarkety, stacje benzynowe i inne) spowodowało, że w roku 2009, około 70% klientów sklepów internetowych deklarowało gotówkę jako preferowaną metodę płatności.

Płatności gotówkowe, z racji swej specyfiki, są najwolniejszym kanałem płatności. Kupujący musi wcześniej iść na pocztę czy do sklepu aby dokonać płatności, a odbiorca otrzymuje zapłatę dopiero po kilku dniach. Płacąc gotówką fizycznie dokonujemy płatności, a to oznacza, że jest to w pełni bezpieczna metoda zapłaty. Gwarancję daje nam placówka, w której dokonujemy płatności, a więc sklep, bank lub poczta. Płatności gotówkowe mają zastosowanie w krajowych transakcjach o wartości przynajmniej kilkudziesięciu złotych, nie nadają się natomiast do mikropłatności oraz w przelewach zagranicznych.

#### 3.3.2 Internetowe przelewy bankowe

Najpopularniejszym sposobem rozliczania transakcji bezgotówkowych na całym świecie są przelewy bankowe. Są one szybkie, tanie, wygodne i można je realizować bez wychodzenia z domu, co ma wpływ na ich dużą popularność, bo według statystyk za pomocą przelewów jest opłacanych około 80% zakupów towarów i usług internetowych w Polsce. Są one dostępne dla wszystkich tych, którzy posiadają internetowe konto bankowe.

Przelew internetowy prawie nie różni się od tradycyjnego przelewu realizowanego przez klienta w okienku bankowym. Podstawową różnicą jest fakt, że klient nie korzysta z pomocy pracownika banku, lecz wszystkie czynności realizuje sam za pośrednictwem sieci Internet. Po zalogowaniu się na swoje konto bankowe, musi on wybrać opcję polecenia przelewu i w formularzu wypełnić wszystkie odpowiednie pola, tj. dane odbiorcy, numer konta, tytuł przelewu i kwotę do przesłania.

Czas dotarcia płatności od klienta do sprzedającego uzależniony jest od godzin księgowania transakcji, które różnią się w zależności od banku nadawcy i odbiorcy przelewu<sup>20</sup>. Istnieją jednak usługi bankowe pozwalające na prawie natychmiastowe przelewy transferowe. Co więcej nie trzeba wpisywać danych odbiorcy, w tym numeru jego rachunku bankowego. Najczęściej kwota i data realizacji przelewu też już są automatycznie wypełnione przez sprzedawcę. Co więcej, sprzedawcy czasem oferują rabaty na zakupy dokonywane przele-

 $19$  http://www.ukash.com/pl/pl/home.aspx

 $^{20}$  http://www.money.pl/banki/elixir/

wem natychmiastowym, ponieważ mogą natychmiast operować zarobionymi pieniędzmi. Jako przykładowe usługi przelewów natychmiastowych można wymienić:

- *<i>mTransfer*<sup>21</sup> usługa mBanku, jest jedną z najpowszechniejszych w Polsce w zakresie przelewu natychmiastowego. Po zalogowaniu należy wybrać jedno z trzech możliwych źródeł środków do wykonania przelewu: zwykły rachunek bankowy, kartę kredytową, bądź nawet kredytem gotówkowym (bank gwarantuje podjecie decyzji o udzieleniu kredytu do 15 minut),
- *Płacę z Inteligo*<sup>22</sup> usługa podobna do *mTransfer* skojarzona z dowolnym rachunkiem założonym w banku Inteligo,
- *• BlueCash*<sup>23</sup> to serwis należący do spółki *Blue Media*, która łączy usługi finansowe z rozwiązaniami telekomunikacyjnymi. Serwis BlueCash to system, który umożliwia wykonywanie szybkich przelewów bankowych pomiędzy dwoma dowolnymi bankami. Kluczową cechą *BlueCash* jest zamiana jednego przelewu międzybankowego na dwa przelewy wewnątrzbankowe. Jest to możliwe dzięki wykorzystaniu kont bankowych *Blue Media* jako kont pośredniczących w transakcji. Wykorzystując ten system czas realizacji przelewu jest skrócony nawet do kilku minut. Firma pobiera jednak prowizje 2-5 zł za wykonywane przez siebie natychmiastowe transfery pieniężne.

Opłaty za płatność przelewem są różne, w zależności od banku oraz typu rachunku, z którego wykonywany jest przelew. Coraz więcej banków internetowych udostępnia usługę przelewów przez Internet za darmo. W przypadku opłat, zwykle jest ona rzędu 0,50 - 1 zł, choć oczywiście zależy to od typu rachunku. W celu zapewnienia bezpieczeństwa, aby przelewu z konta internetowego mógł dokonać tylko jego właściciel, każdy przesył pieniędzy musi zostać potwierdzony za pomocą prywatnego klucza szyfrującego znajdującego się na komputerze klienta, bądź też za pomocą jednorazowego hasła. W zależności od banku, hasło jednorazowe odczytujemy z przesłanej od banku wiadomości SMS, lub z wcześniej otrzymanej listy kilkudziesięciu haseł.

Największym ograniczeniem dla przelewów internetowych są płatności dokonywane w walutach obcych. Przelewy wykonywane za granicę kraju z reguły są obarczone większą prowizją i trwają dłużej w stosunku do przelewów krajowych. Poza tym, na bankowy rachunek złotówkowy możemy przyjmować tylko płatności w złotówkach, dla walut obcych należy założyć rachunek walutowy.

#### 3.3.3 Portfele elektroniczne

Internetowe portfele elektroniczne korzystają z tworzonego pewnego wirtualnego miejsca (portfela), z którego można dokonywać płatności w prosty i szy-

 $\frac{1}{21}$  http://www.mbank.pl/mtransfer/index.html

<sup>22</sup> http://inteligo.pl/menu/place\_z\_inteligo/abc\_place\_z\_inteligo/

 $^{23}$  https://bluecash.pl/

bki sposób. Identyfikatorem użytkownika jest zwykle adres e-mail, a obsługa swego konta jest możliwa wyłącznie przez Internet. Za pośrednictwem portfeli internetowych można płacić osobom z całego świata w najróżniejszych walutach. Przelewanie pieniędzy pomiędzy użytkownikami portfela internetowego odbywa się w czasie rzeczywistym, co oznacza, że odbiorca otrzymuje pieniądze natychmiast po ich wysłaniu. Firmy udostępniające portfele elektroniczne zwykle pobierają opłaty, bądź za wysyłanie i odbieranie pieniędzy, bądź za wypłatę środków lub przewalutowanie.

Teoretycznie płatności z wykorzystaniem portfeli elektronicznych nie mają żadnych ograniczeń. Za ich pomocą można wysyłać pieniądze wszędzie i w każdej walucie. Rozwój portfeli elektronicznych ogranicza jednak to, że jest to typowo internetowy kanał płatności (bez dostępu do sieci pieniądze w portfelu są bezużyteczne) oraz kontrowersyjne blokowanie kont użytkowników.

Aby móc zacząć korzystać z portfela internetowego trzeba wykonać dwie rzeczy. Pierwszą jest rejestracja w systemie, czyli założenie swojego e-portfela, np. w *Moneybookers* albo *PayPa*l. Drugi krok to zasilenie konta w portfelu. Można to zrobić poprzez przelew bankowy, kartę płatniczą, rzadziej poprzez SMS Premium albo czek. Gdy w naszym internetowym portfelu są już pieniądze, można zacząć go używać do wykonywania płatności w sieci. Dokonywanie płatności za pomocą portfeli jest bardzo proste. Wszystko, co musimy podać podczas przekazywania środków to email odbiorcy i kwotę, jaką chcemy wysłać. W każdej chwili możemy wypłacić pieniądze ze swojego portfela na konto bankowe lub kartę.

Najbardziej znane portfele elektroniczne to:

- *Moneybookers*<sup>24</sup> to międzynarodowy portfel internetowy zarejestrowany w Wielkiej Brytanii, działający zgodnie z prawem Unii Europejskiej. Obecnie z usług tej firmy korzysta przeszło 90 000 sprzedawców. Sieć płatnicza *Moneybookers* dostarcza dostęp do ponad 100 opcji płatności w 41 rożnych walutach obejmujący 200 krajów i terytoriów, za pośrednictwem tylko jednego partnera. Obecnie z serwisu korzysta ponad 7 milionów ludzi na całym świecie, którzy mogą dokonywać płatności w ponad 20 000 sklepach internetowych (głównie zagranicznych). *Moneybookers* choć znany jest w Polsce jako portfel internetowy, to umożliwia także płatności za pomocą innych kanałów, podobnie jak inne systemy płatności.
- *PayPal*<sup>25</sup> jest działającym w czasie rzeczywistym globalnym systemem płatności, dostępnym obecnie w ponad 190 krajach oraz regionach, oferuje bezpieczną obsługę płatności w 24 różnych walutach. *PayPal* jest częścią grupy *eBay* i dlatego wydaje się być jednym z wygodniejszych sposobów na dokonywanie płatności za przedmioty wylicytowane w serwisie *eBay* czy też zakupione w sklepie internetowym. W systemie *PayPal* zarejestrowano

 $\frac{1}{24}$  http://www.moneybookers.com/ads/akceptuj-platnosci/ewallet/

<sup>25</sup> https://www.paypal-marketing.pl/klienci\_indywidualnićo\_to\_jest\_ paypal.html

już ponad 200 milionów kont na całym świecie. System wykorzystuje do realizacji transakcji pocztę elektroniczną, dlatego konieczne jest posiadanie adresu e-mail odbiorcy.

Portfele internetowe są dość powszechne w Stanach Zjednoczonych i na zachodzie Europy. W Polsce są wykorzystywane przede wszystkim przez osoby, korzystające z zagranicznego portalu aukcyjnego *eBay*. W Polsce portfele elektroniczne wśród kupujących nie cieszą się zbyt dużą popularnością, ponieważ wiele sklepów internetowych nie obsługuje tej formy płatności.

Bezpieczeństwo w portfelach internetowych podlega rozmaitym uregulowaniom prawnym. Niestety w sytuacjach konfliktowych należy liczyć się nawet z kilkudniowym zamrożeniem środków na koncie lub nawet całkowitego zablokowania konta, wraz ze znajdującymi się tam pieniędzmi do momentu wyjaśnienia wszystkich okoliczności.

## 3.3.4 Karty płatnicze

Karta płatnicza jest podstawowym narzędziem, dzięki któremu możliwy jest zdalny dostęp do środków pieniężnych znajdujących się na koncie bankowym. Początkowo karty płatnicze pozwalały na pobieranie gotówki w bankomacie z konta bankowego, oraz płatności bezgotówkowe za towary i usługi w miejscach niezwiązanych bezpośrednio z siecią Internet, a ponadto realizację wpłaty na konto we wpłatomacie. Wraz z rozwojem Internetu, również tu można realizować płatności kartami. Obecnie ze względu na sposób rozliczania transakcji bezgotówkowej możemy wyróżnić następujące typy kart:

- *•* karta debetowa z jej pomocą uzyskujemy dostęp do pieniędzy na swoim rachunku bankowym; rachunek ten jest obciążany automatycznie, gdy karta debetowa użyta jest do realizacji płatności w sklepie lub innym punkcie usługowym; z jej pomocą można wydać tylko tyle pieniędzy, ile znajduje się na koncie;
- karta kredytowa płacąc kartą kredytową zaciągamy kredyt; okres bezodsetkowy trwa do dnia rozliczeniowego; jeśli do tego dnia zaciągnięty kredyt nie zostanie uregulowany, wtedy bank zacznie naliczać odsetki od niespłaconej części kredytu;
- *•* karta obciążeniowa jest czymś pośrednim pomiędzy karta debetową, a kredytową; jest powiązana z rachunkiem bankowym (podobnie jak karta debetowa), lecz swoim działaniem bardziej przypomina kartę kredytową, ponieważ posiadacz karty korzysta z przyznanego przez bank limitu kredytowego. W odróżnieniu od karty kredytowej, po zakończeniu okresu rozliczeniowego, w wyznaczonym dniu spłaty, zaciągnięty kredyt musi zostać spłacony w całości (nie ma możliwości spłaty części kwoty).
- *•* karta przedpłacona nie wymaga posiadania rachunku bankowego, ponieważ nie jest powiązana z rachunkiem. Jest to karta na okaziciela, którą można zasilać środkami pieniężnymi i płacić nimi do momentu ich wyczer-

pania; wykorzystuje się ją zazwyczaj do drobniejszych zakupów, jest elektronicznym odpowiednikiem gotówki i stąd nazywana jest czasem elektroniczną portmonetką;

*•* karta wirtualna - jest dedykowana transakcjom finansowym realizowanym w sieci Internet, ponieważ jest jedynie zarejestrowanym w systemie rozliczeniowym numerem i nie jest wydawana w fizycznej postaci; nie można więc dokonywać nią żadnych transakcji w sklepach i bankomatach; pod względem sposobu rozliczenia transakcji jest ona zbliżona do *karty przedpłaconej*.

Płatności kartą odbywają się w czasie rzeczywistym. Odbiorca płatności otrzymuje pieniądze w ciągu kilkunastu sekund. W Polsce pomimo tego, że karty płatnicze są chętnie używane do transakcji bezgotówkowych, to w płatnościach internetowych są stosunkowo mało popularną formą płatności za zakupy w sieci. Karta płatnicza to stosunkowo droga metoda płatności. Powodują to prowizje pobierane przez centra rozliczeniowe od sprzedawców, którzy z kolei często obciążają nimi kupujących. Płatność kartą w sieci Internet jest więc zwykle obarczona opłatą w wysokości około 2% kwoty płatności. Poza opłatami rozwój płatności kartami w Internecie ograniczany jest jedynie przez nasze przywiązanie do tradycyjnych form płatności jakim jest gotówka lub przelew.

Realizowanie płatności poprzez Internet z użyciem karty płatniczej nie jest trudne. Osoba chcąca zapłacić za towar lub usługę kartą, musi jedynie podać jej dane w specjalnym formularzu zamieszczonym na stronie internetowej. Potem następuje sprawdzenie, czy podane dane są poprawne i czy można za pomocą karty dokonać transakcji. Jeśli wszystko się zgadza, bank obciąża kartę na wybraną kwotę i przekazuje pieniądze do odbiorcy.

Bezpieczeństwo posługiwania się kartami płatniczymi poza siecią Internet zapewnia przede wszystkim PIN (ang. *Personal Identification Number* ), który pozwala na uwierzytelnienie osoby posługującej się kartą. Odczytuje z karty zawarte w niej dane (informacje dotyczące banku-wydawcy karty, numeru karty i daty ważności). Dane odczytane przez urządzenie realizujące transakcję oraz kod PIN podany jej przez właściciela są *szyfrowane* i wysyłane do wystawcy karty w celu ich weryfikacji. Wystawca sprawdza zgodność danych z zapisanymi w swojej bazie i wysyła zapytanie do systemu bankowego w celu *autoryzacji transakcji* na danym koncie na podaną kwotę.

Większy poziom bezpieczeństwa otrzymujemy stosując karty wyposażone w układ procesorowy (ang. *chip*). One same dokonują szyfrowania i deszyfrowania informacji, mogą także generować i weryfikować podpisy cyfrowe.

O bezpieczeństwo płatności kartami w sieci Internet dbają firmy rozliczeniowe, które autoryzują każdą transakcję. Do najbardziej znanych należą:

*•* PolCard<sup>26</sup> - właścicielem marki POLCARD jest firma First Data Polska działająca na polskim rynku od roku 1990 i specjalizująca się w obsłudze

<sup>26</sup> http://www.polcard.pl/main.xml

transakcji dokonywanych kartami płatniczymi. W obsłudze transakcji internetowych wykorzystywana jest autoryzacja trzydomenowa (ang. *3D Secure*), dzięki której możliwe jest dodatkowe zweryfikowanie posiadacza karty. Autoryzacja trzydomenowa obejmuje autoryzację kart systemów płatniczych VISA i MasterCard. Przyjęcie zapłaty kartą płatniczą za pośrednictwem Internetu umożliwia usługa *Bezpieczne Z@kupy*;

- *•* eCard<sup>27</sup> spółka ta funkcjonuje już przeszło 10 lat jako wyspecjalizowana firma outsourcingowa, której głównym celem jest dostarczanie usług sektorowi finansowemu, bankom oraz korporacjom, a także małym i średnim przedsiębiorstwom; w zakresie obsługi transakcji płatniczych eCard S.A. oferuje swoim klientom rozwiązania umożliwiające dokonywanie płatności w środowisku zdalnym, bez fizycznej obecności klienta, zarówno przy użyciu kart płatniczych, przelewów elektronicznych, jak też za pośrednictwem SMS Premium; system autoryzacji kart płatniczych eCard S.A. umożliwia przyjmowanie płatności z całego świata; dokonuje autoryzacji w systemach kart płatniczych Visa, MasterCard, oraz American Express; system proponowany przez firmę oferuje 8 wersji językowych w zależności od wersji językowej sklepu internetowego; bezpieczeństwo dla transakcji kartowych zapewniane jest przez zastosowanie takich zabezpieczeń transakcji, jak 3D Secure i SSL 128 bitów;
- *•* eService<sup>28</sup> podstawową działalnością tej spółki jest rozliczanie transakcji opłacanych kartami: Visa, Visa Electron, MasterCard, Maestro, Master-Card Electronic, Diners Club, czy American Express. eService posiada certyfikacje EMV (standardy obsługi kart mikroprocesorowych) VISA i MasterCard dla swoich urządzeń i systemu rozliczeniowego. Wszystkie transakcje realizowane przez spółkę są autoryzowane on-line i zgodnie z wolą banku-wystawcy karty, mogą być identyfikowane za pomocą PIN'u.

Autoryzacja transakcji wykonanej kartą płatniczą polega na sprawdzeniu czy karta istnieje, czy podane dane (numer karty, data ważności) są poprawne oraz czy można zrealizować transakcję na wybraną kwotę. Zalety i wady tego rozwiązania widoczne są z brakiem fizycznej widoczności obu stron transakcji. Zaletą jest fakt, że dane karty nie są widoczne dla sprzedającego. Wadą jest niemożność stwierdzenia, czy osoba podająca numer karty jest jej właścicielem, co umożliwia posługiwanie się kartami skradzionymi.

## 3.3.5 Mikropłatności

Mikropłatności to zobowiązanie płatnicze, którego górnym progiem jest zazwyczaj 10-20 zł. Najczęściej jednak kwoty mikropłatności są drobniejsze i nie przekraczają kilku złotych. W takich sytuacjach realizacja płatności przelewem internetowym lub karta płatniczą są mało atrakcyjne, ponieważ zajmują

 $\overline{27}$  http://www.ecard.pl/

 $^{28}$  http://www.eservice.com.pl/

zbyt wiele czasu i wymagają posiadania konta bankowego, bądź karty płatniczej. Z tego powodu w dziedzinie mikropłatności bezapelacyjnym liderem są płatności SMS, czyli tzw. SMS Premium. Jest to najszybsza i najłatwiej dostępna metoda zapłaty za usługi warte kilka-kilkanaście złotych.

Mikropłatności odgrywają coraz większą rolę w Internecie. Pomimo tego, że kwoty mikropłatności wydają się niewarte zainteresowania, to coraz więcej firm specjalizuje się właśnie w obsłudze tych niewielkich płatności, które masowo są wykorzystywane przez właścicieli witryn internetowych. Mikropłatności znajdują zastosowanie m.in. w obsłudze:

- *•* wydzielonych, płatnych części stron WWW i innych serwisów internetowych,
- *•* dostępu do filmów wideo i muzyki,
- *•* tablic ogłoszeniowych zamieszczanych na stronach WWW,
- *•* konkursów internetowych,
- dodatków do gier.

# 3.4 Bezpieczeństwo

Zapewnienie bezpieczeństwa dla wszystkich transakcji wykonywanych za pośrednictwem sieci i systemów płatności jest bardzo istotne w dziedzinie płatności internetowych. Obawy o bezpieczeństwo transakcji są główną przyczyną niechęci sprzedawców do wykorzystywania elektronicznych form płatności. W rzeczywistości obawy te są bezpodstawne i grupa sprzedawców niekorzystających z elektronicznych płatności jest coraz mniejsza. Transakcje internetowe są obecnie zabezpieczane na kilka sposobów, więc przechwycenie danych związanych z nimi, bądź pieniędzy jest praktycznie niemożliwe. Do metod zabezpieczeń transakcji elektronicznych możemy zaliczyć takie, jak:

- *•* identyfikacja i weryfikacja użytkownika jest wymagana przy wszystkich transakcjach bankowych. Klient musi podać swój login i hasło, aby uzyskać dostęp do swojego konta. Poza tym każdy przelew elektroniczny wymaga potwierdzenia poprzez tzw. hasła jednorazowe, które otrzymujemy od banku na specjalnej karcie przysyłanej pod nasz adres zamieszkania lub przez SMS. Innym, mniej wygodnym rodzajem zatwierdzania transakcji elektronicznej jest bezpośrednie wskazanie na lokalnym komputerze klienta pliku z kluczem prywatnym, który zostanie wykorzystany do zaszyfrowania danych o transakcji. W przypadku wypadku płatności realizowanych kartą kredytową, również następuje jej weryfikacja, przed jej użyciem w Internecie;
- *•* szyfrowanie transakcji wszystkie witryny internetowe, w obrębie na których realizowane są transakcje pieniężne (strony banków czy strony płatności sklepów internetowych) są zabezpieczone protokołem komunikacyjnym, służący do bezpiecznej transmisji zaszyfrowanego strumienia danych,

zwanym SSL (ang. *Secure Socket Layer* ), wykorzystującym do szyfrowania klucz 128-bitowy. Wszystkie informacje podawane w czasie realizacji transakcji elektronicznej są zaszyfrowane, a więc nawet przy ewentualnym przechwyceniu, są dla intruza bezużyteczne;

- *•* tajność żadna strona transakcji elektronicznej, a więc kupujący i sprzedający, a nawet pośrednik, nie przechowują w żaden sposób danych kontrahenta związanych z jego źródłem płatności. Informacje na temat dostępu do kont bankowych czy numery kart kredytowych są znane tylko ich właścicielom. Wszystkie informacje zaś są wpisywane w oficjalnych witrynach banku lub firm autoryzujących karty płatnicze, które przed przesłaniem są szyfrowane;
- *•* nadzór finansowy wszystkie systemy płatności internetowych, operatorzy kart i banki działające w sieci Internet, są kontrolowane przez odpowiednie instytucje nadzoru finansowego w krajach, w których są zarejestrowane.

# 3.5 Złote reguły zakupów w sieci

Podejmując się zakupów w sieci Internet powinniśmy pamiętać o przestrzeganiu kilku ważnych zasad. Do najistotniejszych z nich możemy zaliczyć:

- *•* porównanie cen w Internecie funkcjonują liczne sklepy, dlatego też zanim zdecydujemy się na zakupy porównajmy ceny w różnych miejscach, zwracając przy tym uwagę na koszty dodatkowe jak np. koszt przesyłki, a przede wszystkim czy wybrany najtańszy sklep internetowy i jego oferta wydają się być wystarczająco wiarygodne;
- *•* wiarygodność sprzedawcy obecnie sklep internetowy w obrębie własnej witryny musi udostępnić do wiadomości klientów pełną nazwę przedsiębiorstwa, które jest jego właścicielem, jego adres oraz organ rejestrowy działalności wraz z numerem pod którym go zarejestrowano. Jest to wymóg odpowiedniej ustawy dotyczącej działalności gospodarczej. Brak udostępnienia w witrynie sklepu tych podstawowych danych może być skutkiem nie do końca legalnej działalności właściciela sklepu;
- *•* sprawdzenie regulaminu sklepy internetowe są ustawowo zobligowane udostępnić regulamin serwisu i warunki umowy, dlatego zanim zrobimy zakupy sprawdźmy te dokumenty przynajmniej wyrywkowo - jeśli cokolwiek wyda nam się dziwne lub niezrozumiałe wówczas kupujmy gdzie indziej;
- *•* sprawdzenie alternatywnych sprzedawców ze względu na brak fizycznego kontaktu z internetowym sprzedawcą, włączmy naszą intuicję wybierając miejsce na zakupy - w przypadku najmniejszych wątpliwości szukajmy dalej - w sieci nie brakuje wiarygodnych sprzedawców;
- *•* dokumentowanie zamówienia zawsze dokumentujmy zakupy internetowe i drukujmy wszystkie istotne informacje, jak: opis towaru wraz z ceną,

formularz zamówienia, regulamin i warunki umowy oraz wszystkie dane, jakie identyfikują sklep internetowy, w tym szczególnie nr wpisu do ewidencji gospodarczej lub KRS;

- *•* 10 dni na rezygnację można zrezygnować z internetowych zakupów bez jakiejkolwiek przyczyny, odsyłając zakupiony towar wraz z oświadczeniem o rezygnacji w terminie do 10 dni licząc od daty jego otrzymania - sklep internetowy jest zobowiązany niezwłocznie zwrócić nam pieniądze, przy czym po naszej stronie pozostaną wszystkie koszty przesyłki;
- *•* 3 miesiące na zwrot towaru w przypadku, gdy sklep internetowy nie dopełni ustawowego obowiązku i nie poinformuje nas o prawie do zwrotu towaru w ciągu 10 dni bez podania przyczyny, wówczas mamy prawo do zwrotu w terminie do 3 miesięcy;
- **zwrot towaru z aukcji zakupy realizowane poprzez aukcje internetowe** nie uprawniają do zwrotu towaru bez podania przyczyny nawet wówczas, gdy sprzedającym była osoba prowadząca oddzielny sklep internetowy;
- *•* niezgodność towaru z umową określenie to stosuje się w przepisach konsumenckich zamiast zwyczajowo przyjętego określenia "wada towaru", co znacząco poszerza obszar ochrony konsumenta również na przypadki niedokładnego lub niejednoznacznego opisu towaru przez sklep internetowy;
- dwa lata rekojmi tyle trwa odpowiedzialność sprzedawcy wobec nabywcy za niezgodność towaru z umową (tzw. wady towaru) i odpowiedzialność ta jest niezależna od udzielonej przez producenta gwarancji, która zwykle jest jednoroczna - zawsze konsument decyduje o sposobie reklamacji i może skorzystać z prawa do rękojmi nawet w okresie ważności gwarancji;
- 14 dni na odpowiedź na reklamację tyle czasu maja sklepy internetowe na ustosunkowanie się do pisemnej reklamacji klienta (czas liczony jest od daty jej otrzymania). Przekroczenie tego terminu jest równoznaczne z pełną akceptacją roszczeń klienta;
- niedozwolone reklamy rozsyłanie reklam oraz listy o podobnej treści wysyłane przez sklepy wysyłkowe są prawnie dozwolone tylko w sytuacji wcześniejszego wyrażenia na to zgody przez ich adresata; spam jest w naszym kraju nielegalny;
- *•* płatność kartą kredytową powinno być realizowane wyłącznie z wykorzystaniem szyfrowanego połączenia internetowego, o czym świadczy symbol zamkniętej kłódki u dołu przeglądarki internetowej i zmiana przedrostka adresu sklepu z http na https;
- *•* przechowujemy oryginalne opakowanie ułatwia to ewentualne reklamacje w sklepie internetowym, a w przypadku późniejszej sprzedaży podnosi wartość używanego towaru.

# Wprowadzanie handlu elektronicznego

## 4.1 Od pomysłu do biznesu

Pierwszym krokiem, który należy wykonać w drodze do rozkręcenia własnego biznesu w sieci jest znalezienie odpowiedzi na pytanie: "Czym handlować?". Przeglądając zasoby Internetu można zauważyć, że w Internecie handluje się dosłownie wszystkim. Niemniej jednak wcale nie oznacza to, że nie można zaistnieć w jednej z już istniejących branż. W kolejnych krokach pomogą nam łatwo dostępne w sieci poradniki<sup>1</sup>.

Przedsięwzięcie realizowane w sieci Internet, podobnie jak to w świecie realnym wymaga określenia wielu czynników, jak na przykład:

- *•* określenie grupy docelowej,
- *•* określenie i zdecydowanie się na kategorie naszego sklepu, a co za tym idzie wybór jego asortymentu,
- *•* analiza dostawców naszego przyszłego towaru,
- *•* dokładna analiza ekonomiczna przedsięwzięcia,
- *•* analiza potencjalnych konkurentów,
- *•* analiza istniejących sklepów z naszej branży,
- *•* odpowiednie określenie strategii działania, przykładowo: zaoferowanie lepszej metody dostawy zamówionych towarów, udzielenie większych rabatów, czy też bardziej zróżnicowanych metod płatności. Ważne jest to, aby swoją działalność wyróżnić właśnie spośród setek tysięcy podobnych,
- *•* określenie nazwy sklepu, która powinna odzwierciedlać jego branżę, czy też charakter sprzedawanego towaru i wykupienie odpowiedniej domeny<sup>2</sup>.

Kolejnym krokiem jest promocja sklepu. Metod, sposobów jak i możliwości jest wiele. Warto zacząć od głównych portali w Polsce (wyszukiwarki i katalo-

<sup>1</sup> http://www.sklepna5.pl/poradnik.php

 $^2$  http://nazwa.pl/domeny-hosting-serwery,4225.html

gi). Świetną metodą promocji jest np. wymiana łączami z innymi popularnymi serwisami. Dość drogą, ale przynoszącą wymierne korzyści jest wykupienie przestrzeni reklamowej, czy też łącza sponsorowanego na znanych portalach, jak choćby *Wirtualna Polska*, czy *Onet.pl*. Główną uwagę należy jednak zwrócić na wyszukiwarki internetowe, a w szczególności na najpopularniejszą wyszukiwarkę - *Google*. Odpowiednie wypozycjonowanie witryny spowoduje, że pojawi się ona wyżej na liście wyników wyszukiwania. Można również skorzystać z narzędzia *Google AdWords* w celu realizacji kampanii reklamowej (więcej informacji w rozdziale 4.4).

Kolejną ważną sprawą jest wygląd sklepu, a dokładnie jego szata graficzna. W wielu przypadkach aspekt ten nie będzie stanowił większego problemu, ponieważ dostępne nieraz za darmo oprogramowanie daje możliwość pełnej edycji, zarówno grafiki jak też kolorystyki. Oczywiście do administratorów należy odpowiednie dopasowanie do siebie tych dwóch elementów. Wizualna oprawa sklepu stanowi jeden z podstawowych czynników który będzie miał wpływ na sukces.

W kolejnym kroku należy podjąć się zadania pozyskiwania nowych klientów. Metod takich jest wiele. Można dla przykładu wykupić *mailing* do wybranej grupy użytkowników Internetu, nie są to duże koszta. Warto zawsze powiadomić swoich znajomych, oni też mają swoich znajomych. Jeśli sklep jest już prowadzony w świecie rzeczywistym, wtedy należy powiadomić swoich klientów o nowej opcji dokonywania zakupów. Nowo pozyskanym klientom można udzielać rabatów. Zadowolony klient będzie najlepszą formą reklamy.

Witrynę sklepu internetowego należy uzupełnić też pełnymi danymi sklepu, jego właściciela i danymi kontaktowymi. Każdy klient szanuje i ufa sklepom, które w pełni informują, kto świadczy usługę dla potencjalnego klienta. Bardzo ważną informacją w sklepie jest regulamin. Musi być czytelny i jasny oraz musi wyraźnie określać prawa o obowiązki zarówno sprzedawcy, jak i kupującego. Ponadto w sklepie powinna być bezwzględnie informacja o warunkach dostawy, sposobach płatności. Pomimo tego, że udostępnianie takich informacji wydaje się być oczywiste - wiele drobnych sklepów tego nie robi.

Techniką, która jest podstawowa w tworzeniu witryny sklepu jest grafika, a konkretnie ilustracje towarów, które mają być sprzedawane. Ładne zdjęcia oraz czytelne, napisane poprawną polszczyzną opisy towarów w parze z fotografią stworzą idealny duet, który będzie owocował z czasem w działalności.

## 4.2 Zakładanie sklepu internetowego

Obecnie wiele firm udostępnia biznesmenom techniczne możliwości do tworzenia i prowadzenia sklepu internetowego. Nie ma więc potrzeby zakupu odpowiedniego sprzętu, oprogramowania, wynajęcia administratora itp. Wystarczy tylko wykupić usługę i w oparciu o udostępniane narzędzia zaprojektować i wypełnić treścią sklep.

#### 4.2.1 Możliwości platformy *iStore*

Jednym takich rozwiązań jest platforma *iStore*<sup>3</sup> (fragment głównej strony na rys. 4.1). Nowoczesny wygląd i intuicyjna obsługa zakładanego sklepu sprawiają, że jest prowadzenie sklepu na platformie *iStore* nie sprawia większych trudności. Wszystkie narzędzia zostały zbudowane tak, aby nie sprawiały problemu w obsłudze.

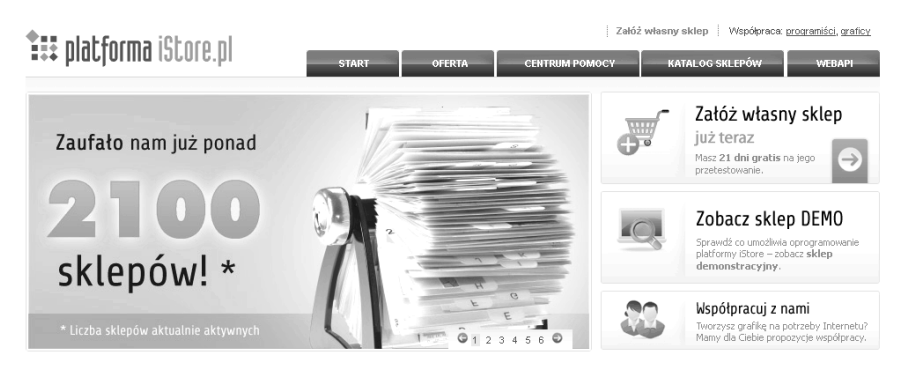

Rysunek 4.1. Główna strona platformy *iStore*

W swojej ofercie związanej z założeniem sklepu internetowego, platforma posiada również następujące usługi:

- *•* program ochrony kupujących wiarygodność sklepu potwierdzona przez Grupę Allegro dającą finansową gwarancję bezpieczeństwa zakupów,
- *•* logowanie danymi z Allegro wygoda dla klienta, możliwość weryfikacji kupującego,
- *•* integracja z serwisami porównywania cen (*Ceneo.pl, Skąpiec.pl, Alejka.pl*) - nie pobierają one żadnych dodatkowych opłat za integrację od sklepów platformy *iStore.pl*,
- *•* bezpieczeństwo obsługa szyfrowania SSL,
- *•* płatności elektroniczne obsługa płatności elektronicznych poprzez system *Platnosci.pl*,
- *•* rejestracja domen nieodpłatne (za to w ramach abonamentu) udostępnianie domeny dla sklepu (.pl, com.pl)
- *•* poczta elektroniczna usługa poczty elektronicznej z nielimitowaną liczbą skrzynek,
- *•* bezpłatne aktualizacje stały i bezpłatny dostęp do uaktualnień oprogramowania sklepowego,
- *•* wsparcie techniczne dostęp do bezpłatnej pomocy technicznej (telefon, e-mail)

 $3$  http://www.istore.pl/

- 34 4 Wprowadzanie handlu elektronicznego
- *•* WebAPI iStore.pl umożliwia integrację własnego oprogramowania z aplikacją sklepu internetowego.
- *•* integracja z serwisami aukcyjnymi *Grupy Allegro*,
- *•* przyjazność dla wyszukiwarek oprogramowanie jest przygotowane zgodnie z kanonami sztuki pozycjonowania
- *•* pełne zarządzanie zamówieniami w sklepie (podgląd, edycja, zmiany statusów, fakturowanie, komentarze itp.) oraz kontami zarejestrowanych klientów,
- *•* atrakcyjna prezentacja produktów w sklepie, zaawansowane możliwości zarządzania produktami, wbudowany moduł magazynowy oraz sprzedaży hurtowej,
- *•* wbudowane moduły programu lojalnościowego dla klientów sklepu i programu partnerskiego: funkcja wysyłki biuletynu z nowościami do zarejestrowanych klientów sklepu; możliwość organizowania promocji cenowych oraz przyznawania rabatów i generowania kuponów rabatowych,
- *•* moduł CMS umożliwiający dodawanie własnych stron w sklepie,
- *•* moduł statystyczny dostęp do zaawansowanych statystyk odwiedzin oraz sprzedaży i integracja z *Google Analytics*,
- *•* możliwa integracja z usługą małej księgowości internetowej, co umożliwia wygodne prowadzenie samodzielnych rozliczeń księgowych.

# 4.2.2 Rejestracja sklepu

W celu uruchomienia nowego sklepu należy na stronie głównej platformy (zob. rys. 4.1) kliknąć w napis "Załóż własny sklep". Przechodzimy wtedy do formularza (rys. 4.2), w którym należy wprowadzić m.in. dane teleadresowe sprzedawcy, czyli przyszłego właściciela sklepu.

Jednym z elementów formularza jest pole tekstowe, w które należy wpisać nazwę będącą częścią przyszłego adresu zakładanego sklepu np. "precelki". Po poprawnym wypełnieniu formularza naciskamy przycisk *"PRZETESTUJ BEZPŁATNIE SKLEP*". Sklep zostanie utworzony i udostępniony dla użytkowników pod adresem http://www.precelki.istore.pl.

Sklep będzie znajdował się w wersji testowej, co oznacza, że nie będą pobierane żadne opłaty za jego użytkowanie przez 21 dni. Okres testowy może być wykorzystany na zapoznanie się z możliwościami oprogramowania, bądź na przygotowanie sklepu do sprzedaży produktów. W celu rozpoczęcia procedury przekształcania sklepu w wersję komercyjną, należy kliknąć przycisk *"Aktywuj sklep*".

## 4.2.3 Konfiguracja

Pierwszą czynnością po utworzeniu sklepu będzie jego skonfigurowanie z poziomu panelu administratora znajdującego się pod adresem: http:/admin.

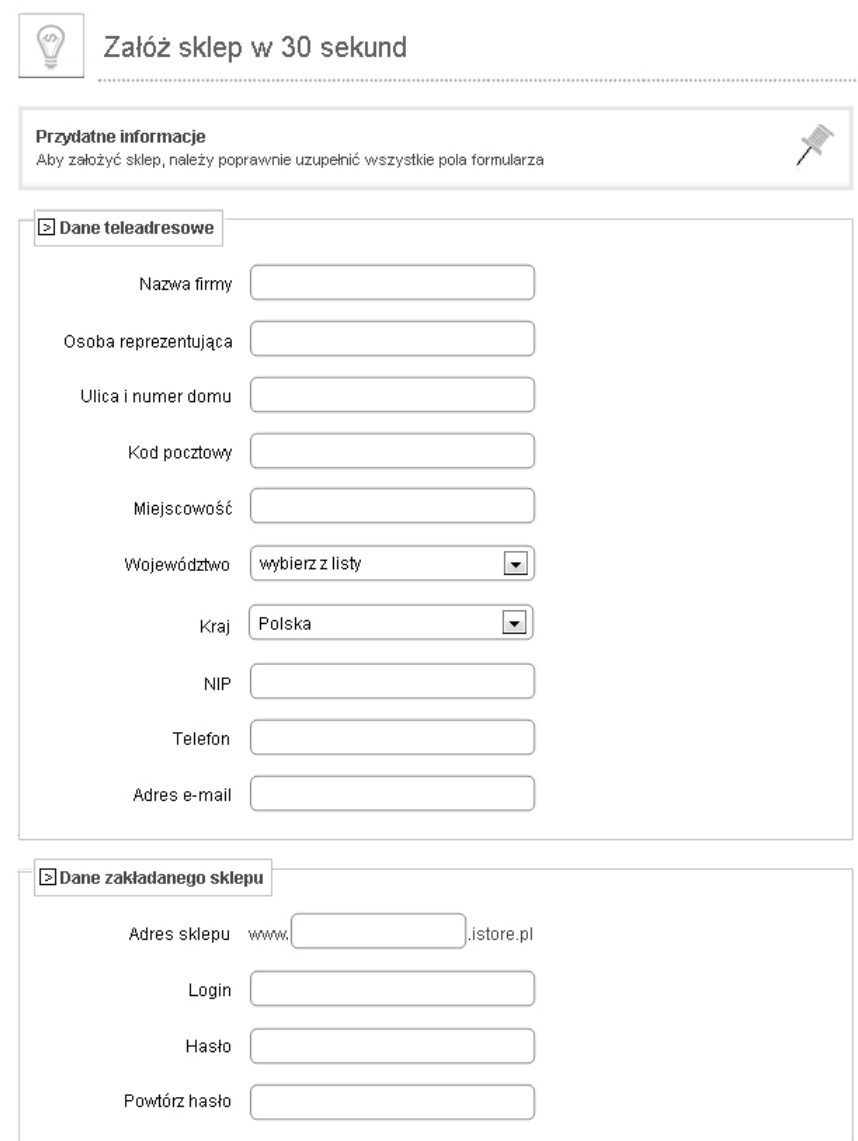

Rysunek 4.2. Formularz do wprowadzenia danych właściciela sklepu

precelki.istore.pl Wymaga to poprawnego zalogowania się z wykorzystaniem loginu i hasła podanych przy rejestracji.

Opis czynności konfiguracyjnych ograniczmy do operacji dodawania informacji o nowym towarze. Po kliknięciu ikony *"Produkty i magazyn*" znajdującej się w górnej części ekranu (rys. 4.3), wybieramy z menu po lewej *"zarządzanie produktami*", a następnie klikamy na czerwony przycisk *"dodaj produkt"*'.

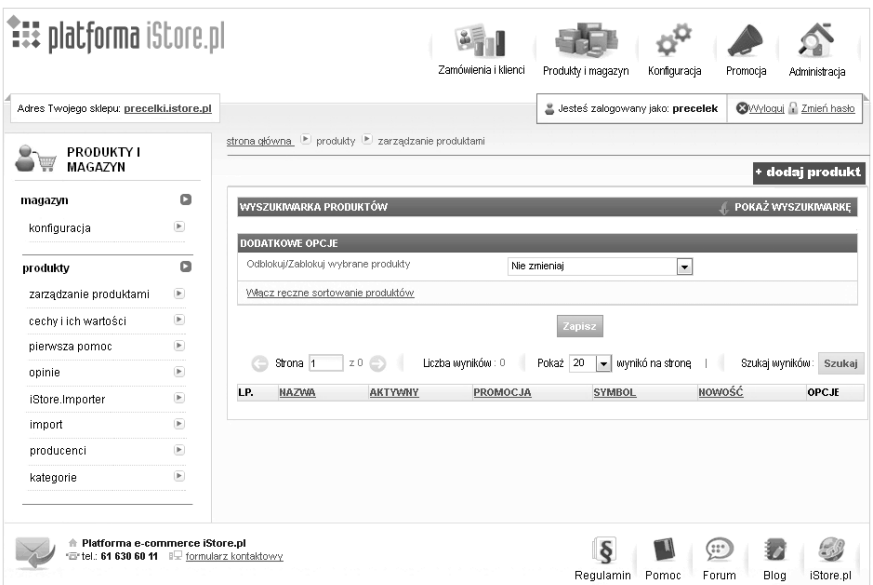

Rysunek 4.3. Formularz do wprowadzenia danych właściciela sklepu

Następnie pojawia się okno, w którym musimy podać wszystkie cechy towaru wystawianego na sprzedaż. Są to m.in.:

- nazwa (obowiązkowo),
- *•* opis skrócony (obowiązkowo),
- *•* opis HTML,
- *•* słowa kluczowe,
- cena brutto (obowiązkowo),
- *•* informacje o gabarytach,
- *•* dostępność produktu i warunki sprzedaży,
- *•* kategoria (obowiązkowo).

Po dodaniu naszego produktu można przejść do głównej strony sklepu czyli do (http://www.precelki.istore.pl) i zobaczyć efekt (rys. 4.4).

W kolejnych etapach sklep powinien zostać wypełniony pełną informacją o udostępnianych towarach wraz z ich opisami i podziałem na kategorie.

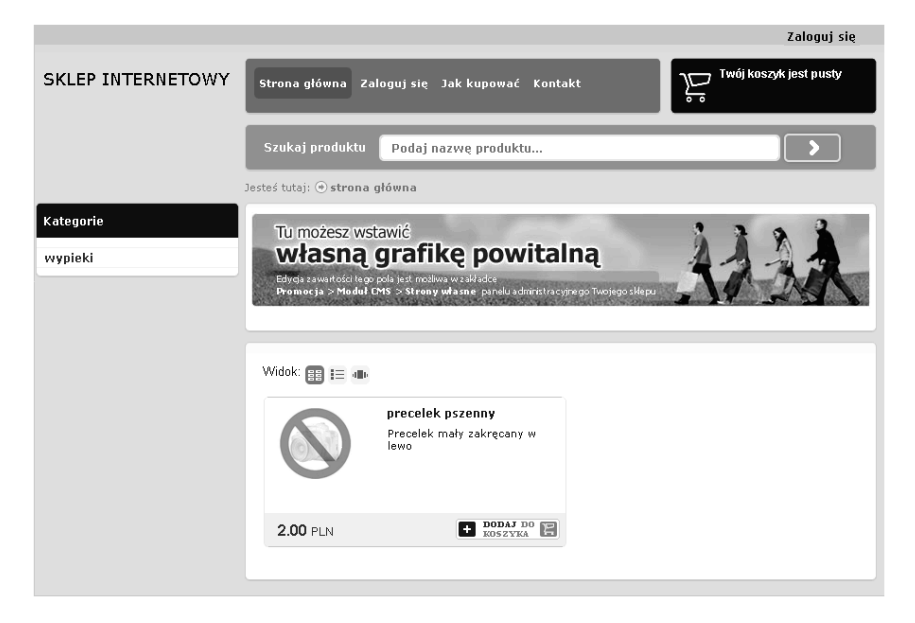

Rysunek 4.4. Główna strona sklepu po dodaniu pierwszego towaru

# 4.3 Użyteczność biznesowych aplikacji WWW

Użyteczność (ang. *usability*) to pojęcie, które odnosi się do wszelkich urządzeń i aplikacji programowych (w tym aplikacji internetowych), posiadających interfejs użytkownika. W przypadku użytkownika aplikacji internetowej, ergonomia interfejsu skupia się na kwestii intuicyjnej nawigacji po witrynie, ułatwieniu dostępu do poszukiwanych informacji oraz na zapewnieniu każdemu użytkownikowi zrozumiałej dla niego komunikacji. Użyteczność i funkcjonalność witryny sklepu internetowej to elementy, które decydują o jej przystępności dla potencjalnego klienta.

Należy teakże pamiętać, że użyteczność jest środkiem, który pomaga stworzyć udany serwis internetowy i umożliwić szybkie dotarcie do informacji. Właściwy cel to oczywiście sprzedaż i generalnie spełnianie potrzeb klientów. Niemniej jednak istotne jest też zainteresowanie ich programem lojalnościowym lub reklamą, czy przekonanie do zostawienia danych kontaktowych. Projektant witryny sklepu internetowego musi więc umiejętnie łączyć cele biznesowe sprzedawcy z potrzebami klientów serwisu. To przede wszystkim potencjalnych klientów trzeba przekonać do witryny. Użyteczność może być w tym bardzo pomocna, sprawiając np. że prozaiczne, lecz często niezbędne aspekty interakcji użytkownika ze sprzedawcą, jego usługami i towarami, jak np. rejestracja, logowanie, przeglądanie koszyka z zakupami, realizacja zakupu, itp. nie będą dla niego uciążliwe. Ważna jest zwykle prostota i sposób przedstawienia produktów, który sprawia, że są one pożądane przez klientów.

Tak więc, aby osiągnąć wysoki poziom swojej oferty firmowej nie są istotne tylko niskie ceny. Wymagane jest płynne przenikanie się wielu aspektów technologii, marketingu, projektowania graficznego i użytkowego oraz projektowania interfejsów.

#### 4.3.1 Strony internetowe przyjazne użytkownikowi

Obecnie dla każdego jest sprawą oczywistą to, że strony internetowe są dla firmy marketingową koniecznością. Bez rozwijania swojej działalności w Internecie nie można liczyć na wyrobienie sobie marki i zdobycie klienteli<sup>4</sup>. Natomiast o ile dobrze skomponowana witryna internetowa buduje zainteresowanie marką i zaufanie internautów, o tyle strona nieprzemyślana, pozbawiona pomysłu, rzadko aktualizowana i mało "przyjazna" użytkownikowi może raz na zawsze pozbawić firmę szans na zdobycie uznania.

Przed założeniem firmowej strony internetowej warto zatem zastanowić się nad tym, co na naszej stronie powinno się znaleźć, jak powinna ona wyglądać i jak powinna zostać skonstruowana, biorąc pod uwagę w szczególności branżę, której dotyczy nasza działalność oraz grupę docelową naszych odbiorców. To właśnie do naszego celu powinniśmy dopasować zarówno szatę graficzną, treść, zawartość a także sposób nawigacji na stronie oraz wykorzystane aplikacje.

Naprawdę dobra strona internetowa, która w biznesie okaże się kluczem do serc klientów to strona, która zapewnia możliwość wymiany informacji w obie strony, czyli strona wysoce interaktywna. Taka strona, która może z łatwością stać się platformą wymiany informacji pomiędzy firmą, a klientem, a także pomiędzy klientami, nie tylko pomaga zbudować zaufanie, jakie internauci czują wobec firmy, która dba o ich potrzeby i odpowiada na nurtujące ich pytania, ale także dzięki informacji zwrotnej poznaje potrzeby klientów i jest w stanie dopasować do nich swoją ofertę. Dzięki takim działaniom witryna staje się bardziej popularna, przyjazna użytkownikowi i budzi więcej przyjaznych skojarzeń.

Niezwykle ważną cechą stron internetowych przyjaznych biznesowi jest łatwość obsługi strony i jej prawidłowe działanie. W Internecie aż roi się od stron, nawet tych bardzo efektownych i dopracowanych wizualnie, ale kompletnie nieużytecznych. Tworząc stronę internetową dla firmy musimy zadbać o to, by internauta czuł się na niej swobodnie, by rozmieszczenie poszczególnych elementów, w tym informacji, było jak najbardziej intuicyjne i by użytkownik nie musiał spędzić godziny poszukując numeru kontaktowego. Brak odpowiednio przystosowanej nawigacji witryny internetowej to jedna z głównych przyczyn, dla których użytkownicy opuszczają stronę, by nigdy na nią nie powrócić.

Nie można też zapomnieć o częstych aktualizacjach strony. Witryna firmy nie może być nieruchomą wirtualną wizytówką, która nigdy się nie zmienia,

<sup>4</sup> http://www.aptus.pl/www/porady/przyjazne\_strony.php

a na klienta nie czekają tam żadne aktualności. Niemożliwym jest utrzymanie zainteresowania firmą i jej ofertą, jeżeli klient nie czuje motywacji, by raz na jakiś czas zerknąć, chociażby z ciekawości, na stronę internetową firmy, której oferta jest mu bliska. Częste aktualizacje, newsy, nowinki służą poza tym w zapamiętaniu marki, przecież im częstsza i bardziej systematyczna stymulacja odbiorcy, tym większa szansa na zadomowienie się w jego świadomości i większe zaufanie do marki, która stanowi stały element życia.

Indywidualizacja przekazu to kolejny element witryny, który także sprzyja jej biznesowemu sukcesowi. Taka strona internetowa, która dzięki aplikacjom, w które jest wyposażona umożliwia taką prezentację czy to oferty, czy wysyłanego biuletynu z opisem nowości, który dopasowany jest do indywidualnych potrzeb i zainteresowań klienta ma dużo większe szanse na to, że zostanie zapamiętana i stanie się stałym punktem odwiedzin internauty. Należy jednak pamiętać o tym, by aplikacje umożliwiające indywidualizację przekazu były na tyle subtelne i nieinwazyjne, żeby internauta nie czuł się śledzony czy prześladowany. Moduł indywidualizacji doskonale sprawdza się w sklepach internetowych na przykład prezentując artykuły zbliżone tematycznie lub podobne do tych, które klient w ostatnim czasie zakupił.

Oprócz tych elementów, które stanowią oczywiście podstawę strony internetowej, która ma w ogóle jakąkolwiek szansę zaistnieć na rynku najważniejsza jest wnikliwa ocena rynku i potrzeb konsumentów, do których chcemy z założenia z naszą ofertą trafić. Należy pamiętać, że najskuteczniejszą metodą dotarcia do klienta jest precyzyjne określenie, kto może być naszą ofertą zainteresowany i to na podstawie jego profilu określić przekaz i formę, w jakiej będzie do niego kierowany. Przekaz, który miałby z założenia trafić do wszystkich, pomimo że bardziej uniwersalny, najprawdopodobniej będzie przekazem nudnym i niezauważalnym, a dziś firmom trzeba tożsamości, czegoś, co je wyróżnia i spowoduje, że zostaną zapamiętane - to najważniejsze element strony przyjaznej biznesowi. Każdy skuteczny biznes, również ten internetowy, łączy w sobie umiejętność zainteresowania klienta działalnością firmy, jej ofertą, a także sposobem postępowania z osobami, z którymi wchodzi w relacje, budując tym samym zaufanie i wiarygodność marki.

Czasy, w których strona internetowa przedsiębiorstwa była jedynie jej wirtualnym uzupełnieniem i formalnością odeszły bezpowrotnie. Dziś witryna firmy to nie tylko wirtualna wizytówka, ale przede wszystkim panel wymiany informacji pomiędzy przedsiębiorstwem, a klientem. Najczęściej jest to też pierwsza forma kontaktu klienta z firmą. Dlatego tak ważne jest, jaki wizerunek przedsiębiorstwa wyłania się wśród wirtualnych progów stworzonych, aby zachęcić klienta do zapoznania się ze wszystkim tym, co firma może mu zaoferować.

Strona stworzona zgodnie z wymogami standardów określających jej użyteczność ma zdecydowanie większe szanse na zdobycie klienta oraz zbudowanie atmosfery wiarygodności i zaufania. Strona powinna być skonstruowana w sposób, który ułatwia internaucie zapoznanie się z ofertą skierowaną przez firmę, a także umożliwia poruszanie się po internetowej przestrzeni firmy osobom, które nie są biegłe w posługiwaniu się Internetem. Przystosowanie witryny względem osób mniej biegłych, jeżeli chodzi o obsługę internetowych aplikacji zwiększa grupę osób, które będą w stanie zapoznać się z proponowanymi przez nas usługami, co w oczywisty sposób zwiększa nasze szanse na sukces gospodarczy.

Jak zatem powinna być zbudowana strona, łącząca zarówno atrakcyjność wizualną, klarowne przedstawienie oferty, wyeksponowanie tego, co w dane firmie najważniejsze i przystępność sprawiająca, że internauta czuje się swobodnie przemierzając kolejne poziomy wirtualnej przestrzeni?

Budowa strony musi przede wszystkim opierać się na przejrzystości i wyeksponowaniu tych elementów, których klient będzie najprawdopodobniej poszukiwał. Witryna musi być opatrzona stroną główną, z której internauta dowie się, gdzie jest, czyja to strona, co nadawcy mają mu do zaoferowania i gdzie powinien szukać dalszych informacji. Najlepszym rozwiązaniem jest przejrzyste i dobrze opisane menu, najlepiej by wysuwane paski z podstronami nie były wielopoziomowe, bowiem przy takiej budowie menu przy przesunięciu kursora można "stracić" wybraną pozycję i procedurę należy zaczynać od początku.

Witryna powinna umożliwiać internaucie powrót do strony głównej serwisu z każdej podstrony, umożliwia to przycisk "powrót do strony głównej". Warto zaobserwować budowę innych stron internetowych, szczególnie tych z tej samej branży, można wtedy zaobserwować rozwiązania, które mogą okazać się przydatne jak i te, które powodują, że strona traci w oczach odwiedzających.

Oczywiście oprócz łatwości poruszania się po stronie, niezwykle ważnym elementem jest sama przejrzysta szata graficzna, dostosowana stylem do tematyki strony oraz branży, której dotyczy, ze szczególnym uwzględnieniem profilu klienteli. Dobrze dobrana i dostosowana do klienta oprawa graficzna, pozwoli potencjalnie zainteresowane usługami osoby do bliższego przyjrzenia się temu, co mamy do zaoferowania. Styl i wykończenie decydują o osobie, która dokona wyboru na naszą korzyść. Te i wszystkie inne elementy dotyczące strony internetowej decydują o tym, kto stanie się naszym klientem, kto zainteresuje się naszą ofertą i, co najważniejsze, kto nam zaufa.

#### 4.3.2 Najczęściej spotykane usterki

Wielu projektantów aplikacji WWW nie jest świadomych wszystkich aspektów handlu w sklepie internetowym i popełnia liczne błędy podczas konstruowania komercyjnych witryn internetowych. Do najpoważniejszych błędów w witrynie internetowej sklepu internetowego zaliczymy:

**brak informacji o cenie -** to zdecydowanie jeden z najpoważniejszych błędów, bowiem cena jest z regóły podstawowym kryterium decydującym o tym, czy użytkownik stanie się potencjalnym klientem sklepu internetowego; innym błędem jest udostępnienie cennika tylko zarejestrowanemu i zalogowanemu użytkownikowi;

- *•* brak możliwości wyszukiwania produktów według zadanego kryterium - konieczność przeglądania pełnej, nieraz bardzo długiej listy może zniechęcić najwytrwalszych internautów; należy przy tym umożliwić klientom wprowadzenie dodatkowych słownikowych ograniczeń (np. producent, kolor) tak, by szybko mogli dotrzeć do interesujących ich produktów;
- *•* brak możliwości sortowania produktów według zadanego kryterium - odnaleziona lista produktów według zadanego kryterium może mimo wszystko okazać się dosyć długa, dlatego zawsze powinna być możliwość jej posortowania według kryterium innego niż alfabetyczne;
- *•* brak możliwości zajrzenia do koszyka na zakupy w dowolnym momencie - podobnie jak w rzeczywistym sklepie (np. supermarkecie) użytkownik powinien mieć możliwość szybkiego, wzrokowego skontrolowania zestawu towarów, które wybrał do zakupu; czynność ta powinna być dostępna po jednym kliknięciu w odpowiednie miejsce wskazane w witrynie sklepu;
- *•* brak jasnej informacji o sposobach płatności i odbioru towaru końcowy, lecz niezmiernie ważny element realizowanej transakcji handlowej, który powinien być znany od samego początku, zanim użytkownik dokona zakupów; dostępne formy zakupu pozwolą użytkownikowi od razu podjąć decyzję o dalszych czynnościach zakupowych;
- *•* brak możliwości zgłaszania reklamacji drogą elektroniczną gdy decydujemy się na handel elektroniczny drogą internetową, to powinniśmy ten dostęp zastosować we wszystkich aspektach komunikacji na linii sprzedawca-kupujący, włącznie z pracą działu reklamacji; udostępnienie jedynie kontaktowego numeru telefonu jest niedopuszczalne;
- *•* nadmiar plików PDF ulotki w formacie PDF są dobrym uzupełnieniem oferty dostępnej poprzez tradycyjne strony internetowe; jednak informacje w nich zwarte powinny być dostępne również w formie tradycyjnych stron WWW;
- *•* podkreślenia elementów nie będących łączami jest to szczególnie istotne przy formatowaniu tekstu; gdyż powoduje duże zaburzenie układu stron i kłopot z nawigowaniem poprzez linki śródtekstowe;
- *•* słaba optymalizacja długie wczytywanie stron przeładowanych grafiką, długi czas oczekiwania na realizację wyszukiwania towarów potrafi zniechęcić do strony niejednego odwiedzającego;
- niesformatowane bloki tekstów brak formatowania tekstu oraz wyróżnień znacznie utrudnia użytkownikowi zrozumienie tekstu i oferty; wielu odwiedzających w efekcie traci cierpliwość i zainteresowanie stroną;
- *•* strona "intro" zwykle nie jest nikomu potrzebna i nic nie wnosi do serwisu; zwykle długo wczytywana animacja może jedynie zniechęca odwie-

dzających; istnienie przycisku ekranowego, bądź łącza *"Pomiń intro"* nie ma tutaj żadnego znaczenia;

- strona w budowie martwe łącza wewnątrz serwisu, puste działy świadczą o braku profesjonalizmu autorów serwisu;
- nieczytelnie nazwane łącza powinny być one nazwane tak, aby internauta nie miał problemów ze zrozumieniem gdzie prowadzą;
- *•* wyskakujące okna wszelkie nachalne reklamy i powiadomienia skutecznie zniechęcają do zapoznania się z witryną.

# 4.4 Kampanie reklamowe w sieci

Wyszukiwarki internetowe stanowią wymarzony cel reklamodawców, ponieważ mają oni praktycznie pełną gwarancję, że osoba wyszukująca dane hasło jest nim zainteresowana<sup>5</sup> . Tak więc większość wyszukiwarek oferuje reklamy zależne od treści zapytań. Nie zawsze są one jednak właściwie oddzielone od wyników poszukiwań, co stało się źródłem protestów grup ochrony praw konsumentów oraz kilku do dziś nierozstrzygniętych spraw sądowych. Ze względu na szeroką krytykę tego procederu nieoddzielania reklam od wyników, większość wyszukiwarek z niego zrezygnowała i wyraźnie zaznacza teraz reklamy.

Ruch przychodzący z wyszukiwarek posiada swoją specyfikę. Użytkownicy, którzy szukają czegoś na Google, chcą otrzymać odpowiedź możliwie jak najszybciej. Z tego powodu przy tworzeniu kampanii musimy mieć to na uwadze. Im szybciej dostarczymy informacje osobie wyszukującej, tym zwiększa się prawdopodobieństwo, że zostaniemy wybrani jako dostawca oferowanych usług, produktów.

Wszelkie sformułowania dotyczące profesjonalizmu firmy i zwroty grzecznościowe "Państwo" nie mają racji bytu w przypadku, gdy użytkownik poszukuje konkretnego produktu. Przy redagowaniu tekstu musimy się skupić na tym co chcemy uzyskać (sprzedaż, rejestracja w serwisie, wypełnienie formularza itp.). Należy zapewnić wyszukującego, że mamy produkt, którego potrzebuje i przedstawić jego zalety lub niepowtarzalne cechy. Użytkownik szybciej kliknie w link z tytułem zawierającym nazwę produktu niż tytuł Profesjonalna Firma XYZ. Dodatkowo musimy wyróżnić się spośród konkurencyjnych jednostek reklamowych w wynikach wyszukiwania.

Po kliknięciu w zachęcający tekst reklamowy, klikający spodziewa się odpowiedzi na swoje pytanie lub problem a także potwierdzenia obietnic zawartych w tekście. Nie można więc kierować go na stronę główną bądź stronę kategorii. Będzie on wtedy zmuszony, na własną rękę, odszukać przedmiotu zainteresowania, o którym mowa była w tekście. Im więcej otrzyma informacji w najkrótszym czasie tym zwiększy się prawdopodobieństwo, że produkt zo-

 $^5$  http://ppcblog.pl/pierwsza-kampania-adwords-co-warto-wiedziec-cz-1/

stanie zakupiony. Żyjemy w społeczeństwie, gdzie zakupy są naszą codziennością. Większość z nas nie lubi tracić czasu na szukaniu. Podejmujemy decyzje szybko. Używamy wyszukiwarek, bo chcemy uzyskać odpowiedź jak najszybciej. Jeszcze prędzej opuszczamy stronę internetową, która nie szanuje naszego czasu i wymaga od nas "dokopania" się do podstawowych informacji.

Najczęstszy cel kampanii reklamowej to promocja przedsiębiorstwa bądź zwiększenie sprzedaży. Przy jej realizacji cele te nie są wystarczająco szczegółowe. W przypadku sklepów internetowych celem jest dodanie produktu do koszyka i pomyślne przejście przez wszystkie kroki zakupu. Jeżeli witryna zbiera zamówienia za pośrednictwem formularza kontaktowego lub działu telesprzedaży należy uwzględnić to w tekstach lub na stronach docelowych. Zwroty jak "zadzwoń", "wypełnij formularz", "załóż konto" zachęcają i ukazują użytkownikowi kolejne etapy przez które powinien przejść. Niezmiernie ważne jest, aby miał dostęp do formularzy, nr telefonu czy pierwszego etapu rejestracji na tej samej stronie.

Stawka za kliknięcie w reklamę, to główne zainteresowanie programu dostarczającego reklamę. Powinna być też istotnym elementem dla reklamodawcy. CPC jest uzależnione od konkurencyjności słowa kluczowego, jakości kampanii, strony docelowej i innych czynników. Jest także dynamicznie zmieniającym się wskaźnikiem. Aby kampania przynosiła nam dochód zamiast strat, należy określić maksymalną stawkę, jaką jesteśmy w stanie ustawić za klik.

Załóżmy, że produkt A kosztuje 55 PLN, zaś koszty związane z jego wytworzeniem, dystrybucją, i inne wynoszą 10 PLN. Pozostaje nam 45 PLN zysku. Prowadzimy agresywną kampanię i jesteśmy w stanie poświęcić trzecią część tego zysku na marketing. Daje nam to 15PLN. Zakładamy następnie, że na 100 odwiedzających - 2 zakupi produkt, więc odsetek konwersji wynosi 2%. W efekcie otrzymujemy maksymalną stawkę wysokości 0,30 PLN (15 PLN \*2%). Są to początkowe szacunki, należy więc wziąć pod uwagę, że współczynnik konwersji może się zwiększyć lub zmniejszyć dzięki naszym działaniom (uzależnione jest to także od branży, ceny, sezonu itp.). Określenie maksymalnej stawki pozwoli nam skonstruować rentowną kampanię.

Kampanie linków sponsorowanych są początkowo dość łatwe w administracji. Można pozostawić je przez wiele tygodni bez opieki. W tym czasie wyświetlane są reklamy i pobierane środki z konta. Pozostawienie ich samopas jest to dużym błędem. Kampanie PPC wymagają stałego monitoringu. Po zebraniu odpowiedniej ilości danych należy podjąć działania optymalizacyjne takie jak: usuwanie niesprawdzających się słów kluczowych, reorganizacja grup, testowanie tekstów reklamowych i wykluczanie nieodpowiedniego ruchu. Program np. *AdWords* sam nie sprawi, że kampania będzie miała rezultaty, musimy je wypracować z czasem i pewnym nakładem pracy.

Wagi analizy słów kluczowych nie można przecenić. Najlepsze do tego narzędzie jest dostępne w samym systemie *AdWords - keyword tool*. Słowa kluczowe należy dobierać na podstawie ich adekwatności do oferowanych produktów i celu kampanii. Należy unikać słów ogólnych, które charakteryzują się

dużą konkurencją, i co za tym idzie, wysoką ceną. Analiza pomoże rozeznać się w jaki sposób użytkownicy wyszukują konkretnych rzeczy i jak konstruują zapytania do wyszukiwarki. Zazwyczaj lepiej jest użyć 15 słów kluczowych o niskim stopniu wyszukiwania niż jednego, ogólnego i często wyszukiwanego słowa z dużą konkurencją. Z czasem nasza baza słów powiększy się o nowe wariacje. Podczas tworzenia listy warto pokusić się o tworzenie nowych słów za pomocą słów jokerów tam gdzie ma to sens.

Kolejną istotną rzeczą przy tworzeniu kampanii to jej struktura. Kampania reklamowa w sieci wyszukiwania nie powinna mieć dużej ilości słów kluczowych w jednej grupie reklamowej. Grupy reklamowe powinny być podzielone tematycznie i posiadać dedykowane teksty. Im więcej czasu poświęcimy kampanii na samym początku tym mniej pracy będziemy mieli z jej optymalizacją później. Dlatego dobrze jest przemyśleć i rozrysować sobie początkową strukturę kampanii, grup oraz określić ich tematykę. Po otrzymaniu wystarczającej liczby danych z przebiegu kampanii, należy sprawdzić czy dodane słowa kluczowe, teksty i grupy są efektywną częścią kampanii.

Jednym z największych błędów, jaki popełniają świeżo upieczeni reklamodawcy *AdWords* to łączenie sieci wyszukiwania z siecią partnerską. Część winy ponosi tutaj Google, ponieważ jest to domyślne ustawienie każdej nowo rozpoczętej kampanii. Obydwie sieci wyświetlają reklamy innemu typowi użytkowników. W wyszukiwarce odbiorcy reklamy wyszukują konkretnych rzeczy zaś w sieci kontekstowej przeglądają zasoby witryn internetowych. Tekst reklamowy w wynikach wyszukiwania nie jest równie skuteczny w serwisach internetowych. Dodatkowo inne czynniki mają wpływ na jakość reklamy w każdej z sieci. Większość osób zakładając konto reklamowe w *AdWords* ma na myśli reklamę w wyszukiwarce. Dlatego warto sprawdzić ustawienia kampanii i wyłączyć sieć kontekstową. Sieć partnerska jest skuteczna, gdy przygotuje się odpowiednio kampanię.

#### 4.5 Użyteczne narzędzia

#### 4.5.1 Google Analytics

Każdy prowadzący serwis internetowy, czy to komercyjny, czy hobbystyczny, powinien wiedzieć, kto do niego zagląda. *Google Analytics*<sup>6</sup> to darmowy system statystyk, który każdy może zainstalować na własnej stronie (rys. 4.5).

Cała operacja sprowadza się do wstawienia krótkiego kodu JavaScript na każdą (lub tylko wybraną) podstronę prowadzonej witryny. Co oferują statystyki Google? Możemy śledzić liczbę odsłon, wizyt, liczbę powracających klientów, najczęściej odwiedzane podstrony, czas na nich spędzany, wyszukiwane frazy, po których użytkownicy trafiają do serwisu i wiele innych.

 $^6$  http://google.com/analytics

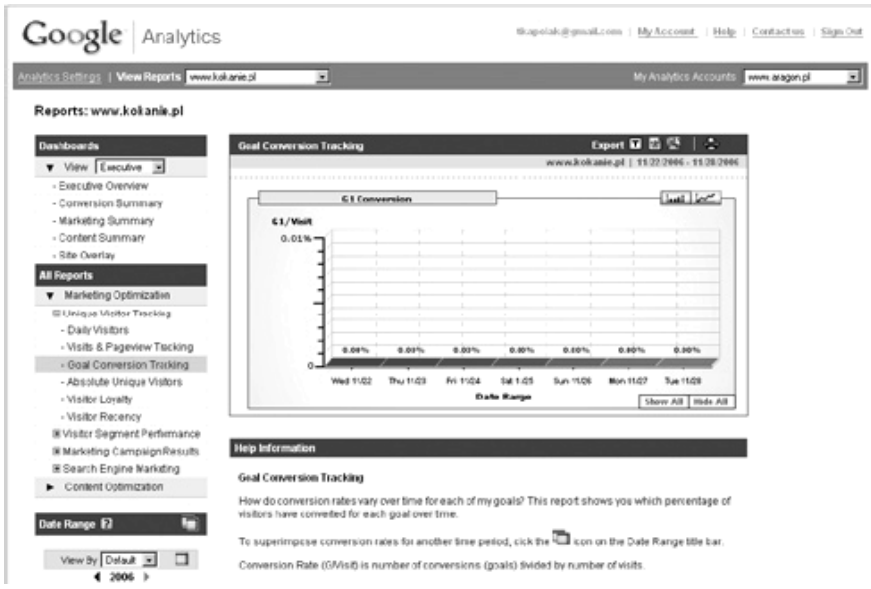

Rysunek 4.5. Statystyka odwiedzin

Znajdziemy także bardziej zaawansowane opcje, np. możemy śledzić "trasy" podstron, po których poruszają się odwiedzający. Z kolei opcja ustawiania celów pozwala oceniać skuteczność określonych działań marketingowych, np. mierzyć stosunek liczby rejestracji, czy też złożonych zamówień do ogólnej liczby wizyt itp.

#### 4.5.2 Google Trends

Usługa *Google Trends*<sup>7</sup> jest bardzo przydatna przy pozycjonowaniu serwisów w wyszukiwarkach i wszelkiego rodzaju aukcjach marketingowych. Dzięki niej możemy śledzić, czego najczęściej szukają internauci i porównywać ze sobą popularność różnych fraz. Możemy jednocześnie zestawiać ze sobą maksymalnie pięć różnych fraz.

Wykres standardowo pokazuje popularność od 2004 roku. Możemy jednak zawęzić analizę do określonego okresu czasu i wskazać kraj, który ma być brany pod uwagę. Oprócz globalnych statystyk serwis podaje także miasta, w których najczęściej szukano danej frazy, a także informację, jakich wersji językowych wyszukiwarki *Google.com* używali internauci. Przykładowe porównanie słów kluczowych: "pozycjonowanie" i "pozycjonowanie stron" wykonane z pomocą tego narzędzia prezentuje rys. 4.6.

<sup>7</sup> http://google.com/trends

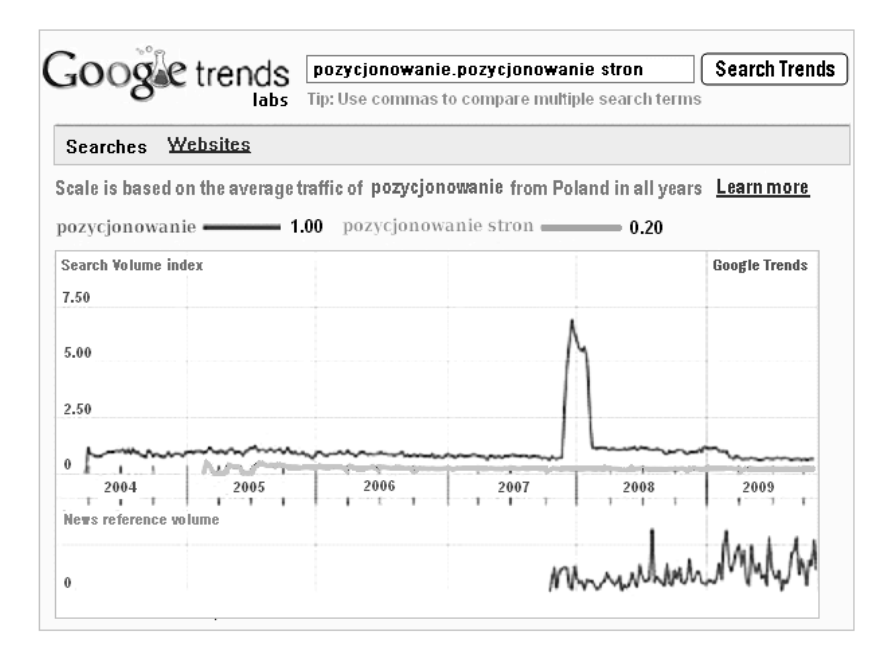

Rysunek 4.6. Porównanie popularności haseł

# ĆWICZENIA

- Przegląd serwisów handlu elektronicznego<br>• Obsługa wyszukiwarek towarów
- *•* Obsługa wyszukiwarek towarów
- Obsługa porównywarek cen<br>• Analiza użyteczności wskaz
- *•* Analiza użyteczności wskazanych witryn handlu elektronicznego
- *•* Przegląd serwisów pozwalających na zakładanie sklepu internetowego z użyciem przeglądarki
- *•* Przegląd sklepów demonstracyjnych
- *•* Zakładanie sklepu internetowego
- *•* Wypełnianie witryny sklepu informacjami o udostępnianym asortymencie
- *•* Zakup nazwy domenowej serwisu
- *•* Przegląd usług *Google Trends, Google Analytics, Google AdWords*

# Handel aukcyjny

#### 5.1 Idea aukcji

Aukcja jest jedną z wielu metod handlu. Najprościej ujmując polega na sprzedaży towarów, bądź usług metodą licytacji. Bardzo często aukcja jest sprzedażą dóbr niestandardowych, dla których trudno jest ustalić wartość rynkową. Tym m.in. różni się ona od giełdy. Z tego powodu na aukcjach sprzedawane są np. unikalne, pojedyncze egzemplarze pewnych towarów (np. kolekcjonerskie: rzadkie monety, znaczki pocztowe, dzieła sztuki, itp.). Handel aukcyjny może jednak być związany towarem w ilościach masowych, gdzie owa masa dotyczy zbioru towarów tego samego typu, choć niejednorodnych pod względem jakości, np. ryb, zwierząt hodowlanych, tytoniu, czy herbaty.

Istotnym elementem aukcji jest konieczność poznania niestandardowego dobra w naturze przez potencjalnego nabywcę, celem określenia jego jakości i oszacowania wartości. Z tego powodu towary lub ich próbki umieszczane na aukcji są przedstawiane do wglądu. W handlu aukcyjnym najmniejszą jednostką transakcyjna jest tzw. lot. Można powiedzieć, że lot jest odpowiednikiem kontraktu na giełdzie towarowej.

#### 5.2 Modele aukcji

W zależności od sposobu prowadzenia licytacji możemy wyróżnić kilka najczęściej spotykanych modeli aukcji:

*•* aukcja angielska (zwana klasyczną) - aukcjom prowadzonym w tradycyjny sposób odpowiada klasyczny przypadek aukcji internetowej. W aukcji takiej licytowany jest pojedynczy przedmiot. Aukcję wygrywa osoba, która zgłosi najwyższą cenę - pod warunkiem, że jest wyższa lub równa cenie wywoławczej;

#### 48 5 Handel aukcyjny

- *•* aukcja holenderska (zwana mechaniczną lub zegarową) jest to aukcja ustna; cena wywoławcza - przeważnie wysoka - stopniowo jest obniżana. Towarzyszy temu wsteczne odliczanie zegara. Pierwsza osoba, która zatrzyma ten mechanizm zegarowy staje się nabywcą. W ten sposób handluje się rzeczami łatwo i szybko psującymi się, takimi jak kwiaty, rośliny, owoce morza;
- *•* aukcja francuska mieszana holendersko-angielska, w której zegar wyświetla ceny w porządku malejącym, ale w licytacji może uczestniczyć więcej kupców. Gdy pojawia się pierwsza oferta odwracany jest porządek aukcji i ceny są zwiększane aż pozostanie jeden licytujący;
- *•* aukcja japońska ma charakter symultaniczny, co oznacza, że wszystkie lub prawie wszystkie oferty kupców mogą być składane w tym samym czasie. Do tego celu zwykle wykorzystuje się ustalone sygnały, np. gesty ręką lub palcami. Zwycięzcą licytacji zostaje oferent najwyższej ceny, który jako jedyny pozostał aktywny w procesie licytowania. Aukcje te cechują się przetwarzaniem zleceń z niebywałą szybkością;
- aukcja wyszeptywana obecnie bardzo rzadko stosowana. Kupcy szepczą swe oferty prosto do ucha prowadzącemu licytację i żaden z nich nie zna ofert pozostałych. Po zebraniu wszystkich ofert, licytujący ogłasza zwycięzcę, który zaproponował najwyższą cenę.

# 5.3 Aukcje w Internecie

Aukcje internetowe w naszym kraju kojarzą się większości pytanym osobom z serwisem Allegro<sup>1</sup>, ponieważ ten serwis aukcyjny ma olbrzymią liczbę użytkowników (szacowana na 5 mln) oraz ogromną ilość wystawianych towarów. Konkurenci tacy jak *eBay.pl<sup>2</sup> czy też Świstak<sup>3</sup> nie mogą się równać z serwisem* z Poznania. Przykładowo w kategorii "kamery" *Allegro* ma 5351 wystawionych aukcji, *Świstak* 700, a *eBay.pl* tylko 36. Dlatego też w tym i kolejnych rozdziałach poświęcimy uwagę własnie serwisowi *Allegro*.

Opłaty w serwisie Allegro pobierane są wyłącznie od osób, które sprzedają towary. Wymienić można cztery rodzaje opłat:

*•* za wystawienie przedmiotu na sprzedaż - opłata zależy od wartości początkowej i jest pobierana dla każdego przedmiotu według zależności przedstawionych w tabeli 5.1.

Wartość początkowa to:

*◦* cena wywoławcza pomnożona przez liczbę sztuk (w aukcjach bez ceny minimalnej),

<sup>1</sup> http://allegro.pl/

 $^2$  http://www.ebay.pl/

 $^3$  http://www.swistak.pl/

| Wartość początkowa | Opłata           |
|--------------------|------------------|
| $1 - 9.99$ zł      | $0.15$ zł        |
| $10 - 24.99$ zł    | $0.25$ zł        |
| $25 - 49.99$ zł    | $0.5$ zł         |
| $50 - 249.99$ zł   | $1 \,$ zł        |
| 250 zł i więcej    | 2.7 <sup>1</sup> |

Tabela 5.1.

- *◦* cena minimalna (aukcjach z ceną minimalną),
- *◦* cena w opcji "Kup Teraz" pomnożona przez liczbę sztuk.

Bez względu na liczbę zgłaszanych sztuk maksymalna opłata za wystawienie wynosi 2 zł. Opłaty za wystawianie przedmiotu w kategoriach: *Komputery, Odzież, Obuwie, Dodatki* oraz *Książki* i *Komiksy* są obliczane procentowo na podstawie wartości początkowej. W kategoriach tych opłata za wystawienie jest zwracana, jeśli wystawiony przedmiot zostanie sprzedany. Zwrot opłaty następuje w momencie zakończenia aukcji. W przypadku aukcji wieloprzedmiotowych zwracany jest odpowiedni procent opłaty, zależnie od tego, ile wystawionych przedmiotów zostało sprzedanych. Zwrot w tym przypadku następuje również z chwilą zakończenia aukcji.

W niektórych kategoriach wprowadzono opłaty stałe, niezależne od wartości towaru, przykładowo: *Nieruchomości* (20 zł), *Wakacje* (15 zł).

*•* prowizja od sprzedaży - naliczana od końcowej ceny towaru, według zależności przedstawionych w tabeli 5.2,

| Cena końcowa (jedna sztuka) | Prowizja                                         |
|-----------------------------|--------------------------------------------------|
| $1 - 50$ zł                 | 4 % ceny końcowej                                |
| $50.01 - 1000$ zł           | $ 2 z1 + 3 \%$ kwoty powyżej 50 zł               |
| $1000.01 - 5000$ zł         | $ 30.5 \text{ zI} + 1.5\%$ kwoty powyżej 1000 zł |
| 5000 zł i więcej            | $90.05$ zł + 0.5 % kwoty powyżej 5000 zł         |

Tabela 5.2.

Cena końcowa to najwyższa oferta w zakończonej licytacji lub cena ustawiona w opcji "Kup Teraz". W aukcjach wieloprzedmiotowych prowizja za 1 szt. będzie pomnożona przez liczbę sprzedanych sztuk. Prowizja od sprzedaży naliczana jest automatycznie po zakończeniu aukcji z ważnymi ofertami równymi lub wyższymi od ceny wywoławczej, minimalnej albo "Kup Teraz". Prowizja jest zaokrąglana w górę do pełnych groszy. Prowizja od sprzedaży w kategoriach: *Komputery, Odzież, Obuwie, Dodatki, Nieruchomości, Książki i Komiksy, Wakacje* i *Komputery*.

#### 50 5 Handel aukcyjny

- *•* opłata za opcje dodatkowe:
	- *◦* dodatkowe zdjęcie (za drugie i każde następne) do 50 kB 0,10 zł,
	- *◦* dopłata za każde zdjęcie powyżej 50 kB 0,10 zł,
	- *◦* miniaturka 0-0,15 zł,
	- *◦* czas trwania aukcji 14 dni 0,50-1 zł,
	- *◦* cena minimalna (opłata zwracana w przypadku sprzedaży przedmiotu) - 1,5% ceny minimalnej (min. 5 zł, maks. 50 zł),
	- *◦* pogrubienie 2 zł,
	- *◦* podświetlenie 3 zł,
	- *◦* wyróżnienie 6-12 zł,
	- *◦* strona kategorii 12-22 zł,

Wymienione opcje różnią się kosztem w kategoriach: *Nieruchomości, Samochody* i *Wakacje*.

# 5.4 Zarządzanie kupnem

#### 5.4.1 Wyszukiwanie przedmiotu

Aby znaleźć poszukiwany przedmiot można użyć dwóch wyszukiwarek dostarczanych przez serwis. Po podaniu słowa kluczowego, prostsza z nich przeszukuje tylko nazwy sprzedawanych na aukcjach przedmiotów, zaś w przypadku wyszukiwarki zaawansowanej możliwe jest podawanie innych danych o towarze np. lokalizacja, przedział cenowy, kategoria, odbiór osobisty, format sprzedaży, czas od wystawienia lub do zakończenia, możliwość otrzymania faktury VAT, itp. Na stronie zaawansowanej wyszukiwarki możliwe jest też wyszukiwanie wśród przedmiotów, sprzedawców i sklepów prowadzonych w serwisie aukcyjnym. Oprócz szukania słów w nazwach towarów, możliwe jest też wyszukiwanie w ich opisach.

Podczas wyszukiwania można stosować operatory - znaki specjalne wpływające na wyniki wyszukiwania:

- \* (gwiazdka), która zastępuje dowolny fragment wyrazu, działa ona tylko na końcu co najmniej 3-literowych ciągów znaków,
- (minus), który powoduje pomijanie w wynikach wyszukiwania wyrazu, będącego się za tym znakiem, nie dotyczy to jednak wyrazów zakończonych znakiem \*,
- ( ) (nawias), który oznacza, że wyszukiwane jest którekolwiek z wymienionych w nim słów.

Poszukiwać interesujących przedmiotów można też bez pomocy wyszukiwarki, przeglądając po prostu wszystkie oferty z danej kategorii. Lista ofert może być bardzo długa jednak dzięki wskazaniu interesujących nas kryteriów (tych samych jak podczas wyszukiwania) staje się to znacznie łatwiejsze.

Kategorie przedmiotów interesujących potencjalnego klienta aukcji można subskrybować. Automatyczny mechanizm serwisu aukcyjnego będzie wysyłał wtedy na bieżąco listy na adres elektronicznej skrzynki pocztowej ze spisem nowo wystawionych przedmiotów. Dzięki takiej subskrypcji można zaoszczędzić czas podczas przeszukiwania ofert, nie ma wtedy np. konieczności codziennego wpisywania w wyszukiwarce tej samej nazwy i ceny szukanego przedmiotu.

Kiedy już aukcja z interesującym klienta towarem zostanie odnaleziona, wtedy można śledzić jej przebieg. Serwis aukcyjny od tego momentu będzie wyświetlał na stronie internetowej wszelkie informacje o aukcji (zdjęcie, cena przedmiotu, czas zakończenia, liczba ofert itp.).

#### 5.4.2 Sposoby kupowania

W serwisie Allegro przedmioty można kupować nie tylko przez poprzez licytację, ale również po stałej cenie. Możliwe opcje to:

- *•* aukcja (z licytacją) uczestnik nie zna ostatecznej ceny, jaką osiągnie przedmiot, składa ofertę kupna i przebija stawki innych osób za pomocą systemu automatycznej licytacji (aukcja jednoprzedmiotowa) lub "ręcznie" (aukcja wieloprzedmiotowa) aż do końca trwania aukcji;
- *•* aukcja (tylko z opcją "Kup Teraz") cena przedmiotu jest znana i kupuje się go natychmiast bez licytowania; właściwie nie jest to rodzaj aukcji;
- *•* aukcja (z licytacją i opcją "Kup teraz") zawiera obie wyżej wymienione opcje naraz, pozwala licytować lub kupić przedmiot natychmiast po stałej cenie; opcja "Kup Teraz" znika, gdy złożono pierwszą ofertę lub gdy osiągnięto cenę minimalną (o ile jest taka zdefiniowana);
- *•* sklep cena przedmiotu jest znana i można go kupić natychmiast bez licytowania; w odróżnieniu od aukcji z opcją "Kup teraz" nie ma określonego terminu zakończenia wystawiania towaru na sprzedaż.

Podstawową formą kupowania w serwisie Allegro jest licytacja w aukcji jednoprzedmiotowej. Mechanizm serwisu wspomaga kupującego tak, aby nie musiał co chwilę sprawdzać, czy ktoś przebił jego ofertę. Najpierw do okienka licytacji (rys.  $5.1)^4$ uczestnik aukcji wpisuje maksymalną kwotę, jaką zgadza się zapłacić za przedmiot, a następnie naciska na przycisk Licytuj.

Następnie serwis prowadzi uczestnika do strony na której potwierdza on swoją ofertę. Od tego momentu system automatycznej licytacji będzie sam licytował w imieniu uczestnika, oferując minimalne kwoty potrzebne do przebicia ofert innych uczestników aukcji i jej wygrania, jednocześnie zaś nie przekraczając maksymalnej zadeklarowanej wcześniej kwoty. Wysokość kwoty, o jaką

<sup>4</sup> http://allegro.pl/help\_item.php?zoom=N&item=45

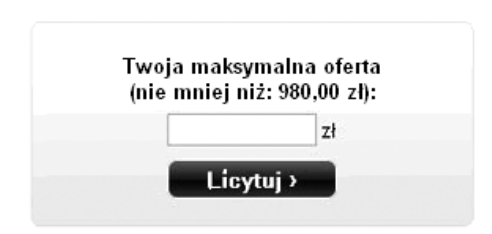

Rysunek 5.1. Okienko ustawiania maksymalnej możliwej kwoty kupna

oferta jednego uczestnika aukcji przebija ofertę innego uczestnika zależy od aktualnej ceny przedmiotu. Obrazuje to tabelka 5.3.

| Aktualna cena przedmiotu [zł] | Automatyczna kwota przebicia [zł] |
|-------------------------------|-----------------------------------|
| $1 - 4.99$                    | 0.25                              |
| $5 - 24.99$                   | 0.50                              |
| $25 - 99.99$                  |                                   |
| $100 - 249.99$                | 2.50                              |
| $250 - 499.99$                | 5                                 |
| $500 - 999.99$                | 10                                |
| $1000 - 2499.99$              | 25                                |
| $2500 - 4999.99$              | 50                                |
| powyżej 5000                  | 100                               |

Tabela 5.3. Wysokości automatycznych kwot przebicia

Wartość kwoty automatycznego przebicia może ulec zmianie jeżeli przebicie jednego uczestnika aukcji spowoduje przekroczenie maksymalnej kwoty innego uczestnika. W tej sytuacji wysokość ostatniej oferty drugiego z uczestników podniesie się do zaoferowanej przez niego kwoty maksymalnej.

#### *Przykład:*

Jeśli aktualna cena w licytacji wynosi 7 zł, maksymalna oferta jednego uczestnika 20 zł, a drugiego 10 zł, to w takiej sytuacji system automatycznie podniesie ofertę pierwszego z nich do 10.50 zł.

Jeśli jednak na zakończenie aukcji została ustalona cena minimalna, wówczas jeżeli kwota, którą uczestnik wpisał do okna licytacji, była równa bądź wyższa od ceny minimalnej, wtedy system automatycznie podniesie tą ofertę do poziomu ceny minimalnej.

## *Przykład:*

Jeśli aktualna cena w trwającej licytacji wynosi 9 zł, a zadeklarowana maksymalna oferta uczestnika to 20 zł, zaś cena minimalna, którą ustawił sprzedający to 12 zł, to w takiej sytuacji system automatycznie ustali ofertę uczestnika na 12 zł. Jeśli po zakończeniu takiej aukcji okazałoby się, że najwyższą kwotę zaoferowały dwie lub więcej osób, wtedy licytację wygrywa ta spośród nich, która zalicytowała najwcześniej.

Cena minimalna, jest to najniższa kwota, za jaką sprzedawca zgadza się sprzedać wystawiony przedmiot. Wysokość tej ceny nie jest widoczna, dopóki choć jeden z uczestników licytacji jej nie przekroczy. Jeśli cena minimalna nie zostanie osiągnięta podczas licytacji, to żadna ze złożonych dotychczas ofert nie jest wiążąca. Uczestnicy aukcji na bieżąco dostają informację o tym fakcie.

Licytacja może zostać zamknięta na skutek upływu czasu przeznaczonego przez sprzedającego na składanie ofert, bądź też w wyniku wcześniejszego jej zakończenia przez sprzedającego. W momencie zamknięcia licytacji, w której zostaje wyłoniony zwycięzca (albo zwycięzcy w przypadku aukcji wieloprzedmiotowej), zostaje automatycznie zawarta pomiędzy nim, a sprzedawcą umowa kupna-sprzedaży, a serwis Allegro wysyła zainteresowanym odpowiednie powiadomienia. Stan swoich aukcji oraz zakupów może być sprawdzany na bieżąco dzięki mechanizmowi automatycznych powiadomień, które mogą być nadsyłane przez serwis Allegro na adres poczty elektronicznej lub komunikator Gadu-Gadu.

Ponadto w Internecie można znaleźć kilka narzędzi, które pomagają zautomatyzować wystawianie oraz obsługę aukcji. Możemy do nich zaliczyć program *Allegro Uploader* <sup>5</sup> , który służy do przygotowywania i zarządzania swoimi aukcjami prowadzonymi w serwisie Allegro w trybie *off-line*. Narzędzie to pozwala m.in. na zarządzanie bazą towarów, przygotowanie ich opisów oraz wystawianie towarów na aukcje, śledzenie przebiegu wystawionych aukcji. Aplika ta umożliwia także wspomaganie realizacji zamówienia poprzez sprawdzanie stanu realizacji zamówienia, wystawianie komentarzy, tworzenie listy kontaktów, oraz szacowanie kosztu wystawienia towarów do aukcji.

Po zakończeniu licytacji może mieć miejsce sytuacja, gdy sprzedający z jakiejś przyczyny wycofa ofertę najwyższą. Drugi w kolejności (według zaoferowanej ceny) uczestnik aukcji jest zobowiązany do zakupu towaru po swojej cenie. Zalicytowanie w danej aukcji jest wiążące aż do zakończenia aukcji. Dlatego nie należy licytować w wielu aukcjach takiego samego przedmiotu.W przypadku przebicia swojej oferty, każdy uczestnik powinien poczekać na zakończenie aukcji, zanim weźmie udział w licytacji identycznego towaru u innego sprzedawcy. Jeśli uczestnik aukcji tego nie zrobi, a sprzedający wycofa wyższą ofertę w jednej z aukcji, może się okazać, że uczestnik będzie zmuszony zakupić dwa identyczne przedmioty.

#### 5.4.3 Aukcja wieloprzedmiotowa

Wszystkie formy sprzedaży pozwalają wystawić jeden lub wiele przedmiotów, jednakże w przypadku aukcji wieloprzedmiotowej może być wielu zwycięzców.

<sup>5</sup> http://www.polskiprogram.pl/?p=213

Wszyscy zwycięzcy płacą tyle samo za każdy z liczby wygranych przez siebie przedmiotów. Wartość przedmiotu wyznaczana jest przez kwotę zaoferowaną przez kupującego, który jako ostatni zmieścił się w puli zwycięzców aukcji. Jeżeli aukcja zakończy się bez wyczerpania liczby dostępnych w ofercie przedmiotów, wtedy wszyscy zwycięzcy płacą za każdy wygrany przedmiot kwotę równą cenie wywoławczej. Sytuację taką pomoże wyjaśnić przykład zaczerpnięty z systemu pomocy serwisu Allegro<sup>6</sup> i przedstawiony na rys. 5.2.

| Lista ofert kupna |          |              |
|-------------------|----------|--------------|
| Użytkownik        | Cena:    | <b>Sztuk</b> |
| pl (17) ★★★       | 55,00 zł | З            |
| B3 (44) ★■        | 50,00 zł | 5            |
| pa (169) 章        | 11,00 과  | 5            |
| M5 (22) ★★★★      | 10.50 zł |              |
| s1 (25) ★         | 7.00 간   |              |
| e…d (46) $★$      | 6,00 과   |              |

Rysunek 5.2. Przykład licytacji wieloprzedmiotowej

Sprzedający wystawił 10 sztuk towaru. Zwycięzcami w tej aukcji są pierwsze trzy osoby. Pierwsza zadeklarowała kupno 3 sztuk towaru w cenie 55 zł za sztukę, druga osoba 5 sztuk w cenie 55 zł za sztukę. Trzeci z uczestników aukcji również licytował chcąc kupić 5 sztuk w cenie po 11 zł za sztukę, jednak oferta zwycięzców którzy deklarowali wyższa kwotę obejmuje łącznie 8 z 10 sztuk, więc trzeci z licytujących może kupić tylko dwie. W takim przypadku trzeci ze zwycięzców aukcji ma prawo zrezygnować z kupna. Rozwiązanie takie stosuje się dlatego, że w aukcjach wieloprzedmiotowych często uczestnicy są zainteresowani zakupem wyłącznie określonej liczby sztuk jakiegoś towaru. Wszyscy zwycięzcy zapłacą za każdy wygrany przedmiot po 11 zł, czyli tyle, ile zaoferował ostatni uczestnik aukcji w puli zwycięzców. W aukcji wieloprzedmiotowej z licytacją, nie można skorzystać z mechanizmu automatycznego przebijania ofert, tak jak w aukcjach jednoprzedmiotowych.

Podczas licytacji w aukcji wieloprzedmiotowej obowiązuje zasada, że iloczyn liczby przedmiotów i kwoty za jedną sztukę musi być wyższy od poprzedniej oferty uczestnika. Jeśli uczestnik podczas licytacji zdecyduje, że licytowana kwota za kilka przedmiotów jest zbyt wysoka, to może zredukować ich liczbę, jednak taka zmiana wymaga zwiększenia kwoty za jednostkowy przedmiot.

#### *Przykład:*

Uczestnik licytuje 10 przedmiotów po 2 zł za sztukę, chce jednak zmniejszyć liczbę kupowanych przedmiotów do 5 sztuk. Musi on zatem zaoferować większą

 $^6$  http://allegro.pl/help\_item.php?zoom=N&item=163

kwotę za jednostkowy przedmiot, wpisując do okna licytacji 5 sztuk oraz kwotę za 1 sztukę, która jest wyższa niż 4 zł.

## 5.5 Zarządzanie sprzedażą

#### 5.5.1 Prezentacja przedmiotu licytacji

Tytuł aukcji jest tym, co potencjalni kupujący widzą na początku i na czym często ich zainteresowanie się kończy. Wpisując więc nazwę przedmiotu aukcji należy umieścić w niej najbardziej istotne informacje o nim np. kluczowe parametry. Jeżeli zaś towar znany jest pod nazwą zarówno polską, jak i oryginalną i trudno rozsądzić, która jest bardziej powszechna w naszym kraju, wtedy najlepiej wpisać obie, jeśli tylko się zmieszczą w tytule aukcji (serwis Allegro ogranicza pole tytułu do 50 znaków). Należy również zwrócić uwagę, na wielkość liter wykorzystywanych w tytule aukcji. Warto wykorzystywać małe lub duże litery - zawsze odwrotnie niż obecnie wystawiane przez innych aukcje. Sprzedawcy często wpisują tytuły aukcji dużymi literami licząc na to, że to bardziej wyróżni ich aukcje. Niestety jeśli jednak wszyscy wystawiający ostatnio towary również to zrobią, to wtedy nie duże, ale małe litery bardziej rzucają się w oczy. Oznacza to, że jeżeli sprzedawcy wystawiający towary przed i po naszej aukcji, używają w tytułach wyłącznie dużych liter, wtedy warto swój tytuł aukcji zapisać małymi literami, bądź kombinacją małych i dużych, ze znaczną przewagą tych pierwszych. Wtedy to nasz tytuł będzie najbardziej widoczny i z większą szansą przykuje uwagę potencjalnego klienta.

Podstawą właściwego opisu aukcji jest dobrej jakości zdjęcie wystawianego towaru. Klienci bardzo dużą wagę przykładają do pierwszego wrażenia, jakie dana aukcja na nich wywiera. Zdjęcie zaś niewątpliwie przykuwa wzrok. Dobre zdjęcie prezentujące dobrze oświetlony i wyraźny przedmiot aukcji często decyduje o wyborze towaru w przypadku dwóch identycznych ofert. Wtedy, gdy jednak posiadane zdjęcia sprzedawanego towaru nie są zbyt dobrej jakości, to lepiej nie dodawać ich do opisu przedmiotu, bo tak jak dobre zdjęcia przyciągają do aukcji potencjalnych kupujących, tak źle wykonane zdjęcia zniechęcają do zakupów. W takiej sytuacji lepiej jest wstawić zdjęcie producenta towaru pozyskane z jego witryny domowej. Jeśli sprzedawca dysponuje więcej niż jednym dobrym zdjęciem, może mieć chęć dodania większej liczby ilustracji swego towaru. Należy jednak czynić to z umiarem pamiętając o tym, że większa liczba zdjęć wczytuje się dłużej w przeglądarce, co może mieć znaczenie w urządzeniach mobilnych takich jak telefon komórkowy. Poza tym za umieszczanie kolejnych zdjęć właściciel serwisu aukcyjnego może pobierać dodatkowe opłaty. Oczywiście galerie można umieścić poza serwisem aukcyjnym, zaś w opisie towaru zamieścić tylko aktywne łącze internetowe. Zdarza się czasem sytuacja, że nie każdy chce oglądać zdjęcie w dużej rozdzielczości, wtedy warto pomyśleć o miniaturce.

Sam opis tekstowy powinien być przejrzysty i zawierać najważniejsze informacje o przedmiocie aukcji. Wieloekranowe opisy towarów mogą być nużące dla ewentualnego czytelnika. Nie warto umieszczać informacji, które każdy sam może sobie znaleźć w wyszukiwarce internetowej. Z pewnością w opisie należy zamieszczać opis stanu wystawianego towaru, warto zaś opisać na czym polega jego oryginalność lub inna cecha, która może czytelnika zachęcić do kupna.

Serwisy aukcyjne rzadko (choć coraz częściej) służą jako rynek obrotu towarami nowymi. Wielu użytkowników nie posiadających osobowości prawnej handluje tu towarami używanymi. Właśnie dlatego w opisie przedmiotu licytacji należy unikać nadużywania słowa "używany", a najlepiej nie używać go wcale. Słowo to działa często odstraszająco na klientów. Słowo to kojarzy się z wielokrotnym, wieloletnim i intensywnym używaniem, co sugeruje nienajlepszy stan towaru, znacznie różniący się od nowego. Dlatego też wielu ekspertów od handlu uważa wykorzystywanie słowa "używany" za poważny błąd.

Tymczasem często do obrotu na aukcji wprowadzane są towary używane tylko w niewielkim zakresie, np. filmy na nośniku DVD oglądane jednokrotnie, czy też książki rzadko czytane. Nawet jeżeli stan towaru jest znakomity, to już samo użycie słowa "używany" dyskredytuje go w oczach potencjalnego kupca. Dlatego też zamiast tego zaleca się używania określeń np. "książka raz czytana, stan idealny" lub "płyta bez folii, stan bardzo dobry". Ponadto należy używać określeń stanu towaru sugerujących jakieś uszkodzenia, bądź niedostatki, jak np.: "prawie doskonały", "niemal idealny". Określenia "używany" należy więc wykorzystywać w ostateczności dla towarów o znaczącym stopniu zużycia.

Istnieją natomiast pewne słowa wykorzystywane często w kampaniach reklamowych tradycyjnych sklepów, które mocno przyciągają uwagę czytelników przymierzających się do zakupów, a którymi możemy posłużyć się również w opisie przedmiotu aukcji. Można tu wymienić np. "wyprzedaż", "promocja", "najtaniej", "jedyna", "nowy",

Tekst nie powinien być pisany czcionką bez podziału na akapity, bo wtedy wszystko sie zlewa i czytanie zamieszczonych informacji jest wtedy utrudnione. Zaleca się nie nadużywanie krojów czcionek i kolorów, żeby forma opisu nie przerosła jego treści. Można również użyć pogrubienia, podkreślenia bądź pochylenia czcionki w rozsądnym zakresie, aby nie zagubić czytelności opisu. Serwisy aukcyjne jak Allegro dostarczają własne zestawy szablonów, jednak każdy może przygotować taki szablon sam.

Informacja o towarach dostępnych na aukcjach w serwisie Allegro pojawia się też w innych serwisach, z którymi Allegro podpisało stosowną umowę. Przykładem jest współpraca pomiędzy Allegro i portalem *Nasza Klasa*. Wielomilionowa rzesza użytkowników serwisu Nasza Klasa ma dziś znacznie łatwiejszy dostęp do informacji o wystawianych aukcjach. Poza zyskiem dla serwisu Allegro wżane jest przełamywanie nieufności do sprzedających, ponieważ łatwo można sprawdzić czy nie są nimi nasi znajomi, od których zawsze chętniej się kupuje.

Podczas wystawiania towaru na sprzedaż należy zwrócić uwagę na wybór odpowiedniej kategorii, w przypadku filmu na płycie DVD może być to np. odpowiedni gatunek filmowy. Serwis aukcyjny Allegro umożliwia subskrybowanie danych kategorii, co ułatwia odnalezienie informacji o nowej aukcji towaru do niej należącej. Brak lub nieprawidłowa kategoria narażają sprzedawcę na utratę potencjalnych klientów. Towar znajdą wtedy tylko te osoby, które wpiszą konkretny tytuł do wyszukiwarki. Sprzedawca pozbawia się w ten sposób klientów, którzy nie szukając jego towaru zainteresują się nim przypadkiem widząc go na liście subskrypcyjnej.

#### 5.5.2 Wybór sposobu sprzedaży

W tym rozdziale opisano kilka zasad, których stosowanie może pomóc w skutecznej sprzedaży w internetowych systemach aukcyjnych<sup>7</sup>.

Wraz z informatyzacją handlu, kupujący coraz to częściej zamiast kupować w tradycyjnych sklepach, przenoszą się w poszukiwaniu towarów do sieci Internet. W internetowych serwisach aukcyjnych bardzo często można dokonać zakupów o wiele taniej. Transakcja zawierana poprzez sieć ze względu na pomijanie kosztów pośredników jest również bardzo atrakcyjną opcją dla sprzedających. Mowa tu nie tylko o profesjonalnych sprzedawcach, ale również zwykłych użytkownikach chcących pozbyć się niepotrzebnych przedmiotów stanowiących pewna wartość.

Pierwszym krokiem jest oczywiście wybór serwisu świadczącego usługi aukcyjne. Najbardziej popularne w Polsce wymieniono w rozdziale 5.3. Następnie należy zdecydować się na typ licytacji: licytacja standardowa, licytacja z ceną minimalną lub opcją "Kup Teraz". Wybór zależy oczywiście od konkretnej sytuacji. W przypadku sprzedaży towarów unikalnych, którymi nikt lub prawie nikt w danym serwisie nie handluje, najlepszym wyborem jest licytacja bez ceny minimalnej. Licytację opłaca się przeprowadzać tym bardziej im mniej jest dostępnych sztuk danego towaru.

Sprzedający czasem ustawiają aukcję z opcją "Kup Teraz" licząc na zapewnienie sobie korzystnej ceny sprzedaży. Nie mniej jednak podczas licytacji można często uzyskać wyższą cenę zaczynając od o wiele niższej kwoty. Otóż w przypadku wyboru licytacji jako formy sprzedaży, sprzedawcy często podają cenę minimalną jako 1 zł, i to nawet w przypadku stosunkowo drogich towarów. Choć wydaje się to nierozsądne, to jednak taki sposób postępowania nie jest pozbawiony sensu. Tak niska cena za atrakcyjny towar przyciąga zwykle wielu licytujących, którzy liczą na zakup towaru za niewielką cenę. Tak ustawiona aukcja zazwyczaj nigdy za tą złotówkę nie zostanie sprzedana, ale dzięki temu zyskuje liczne grono zainteresowanych, potencjalnych klientów. Znany sprzedawcom efekt psychologiczny związany z rywalizacją powoduje, że w zapale licytacji, kupujący bardzo często bezzasadnie podbijają cenę

 $^7$  http://technologie.gazeta.pl/technologie/1,81028,6517751,Allegro\_ Poznaj\_taje mnice\_skutecznej\_sprzedazy.html

znacznie powyżej kwoty określonej w opcji "Kup Teraz". Robią to po to, by zdobyć licytowany towar, skoro już w licytację się zaangażowali i nie chcą być pokonani. Efektem dostrzegalnym serwisie aukcyjnym jest lawinowa licytacja w momencie, gdy choć jedna osoba zalicytuje. Można dostrzec, że użytkownicy często czekają na pierwszego licytującego, on przyciąga kolejnych. Wielu ludzi rozumuje, że skoro ktoś chce kupić określony towar, to znaczy, że nie może się mylić i nie może to być zły produkt.

Skoro problem sprzedającego polega na tym, żeby pozyskać pierwszego licytującego, warto więc dodatkowo ustawić też opcję "Kup Teraz", która pozwala na automatyczny zakup towaru bez licytacji po podanej w tej opcji cenie. Przypomnieć też należy, że opcja "Kup Teraz" znika, gdy złoży się pierwszą ofertę. Klient chcący zakupić towar po niskiej cenie, musi więc szybko zalicytować za 1 zł, aby wspomniana opcja znikła i wtedy nikt już nie będzie mógł do końca aukcji zakupić przedmiotu bez licytacji. Wydaje się więc, że licytacja od najniższej kwoty (czyli 1 zł) z opcją "Kup Teraz" jest najkorzystniejszym rozwiązaniem w większości przypadków.

Powstaje więc pytanie, czy warto wystawiać przedmiot bez licytacji - tylko z opcją "Kup Teraz". Jest to oczywiście uzasadnione, gdy wystawionych na aukcji sztuk tego samego towaru jest więcej. W takiej sytuacji należy sprawdzić cenę towaru u konkurencji i samemu wystawić towar odrobinę taniej.

Kolejną cechą aukcji może być cena minimalna. Jest to najniższa kwota, za jaką sprzedawca zgadza się sprzedać wystawiony przedmiot. Wysokość tej ceny nie jest widoczna, dopóki choć jeden z uczestników licytacji jej nie przekroczy. Jeśli cena minimalna nie zostanie osiągnięta podczas licytacji, to żadna ze złożonych dotychczas ofert nie jest wiążąca. Uczestnicy aukcji na bieżąco dostają informację o tym fakcie. Licytacja z ceną minimalną zabezpiecza sprzedającego, by nie sprzedać towaru za cenę dużo poniżej oczekiwań. Daje ona sprzedającemu pewność, że nie straci na tej transakcji, gdy chce wystawić aukcję od złotówki, ale nie ma pewności, czy wystawiony towar przyciągnie uwagę kupujących.

Jeśli ustawianie ceny minimalnej jest nadużywane przez sprzedającego, wtedy może on zniechęcić do swoich towarów potencjalnych kupujących. Ceny minimalnej nie należy używać wraz z opcją "Kup Teraz".

Równie ważny jak metoda sprzedaży jest czas wystawiania towaru oraz termin zakończenia aukcji. Im dłużej trwa aukcja tym więcej potencjalnych klientów ją obejrzy. Niestety aukcje nie mogą ciągnąć się w nieskończoność. Serwis aukcyjny Allegro bezpłatnie pozwala wystawiać aukcje do 10 dni. Przedłużenie tego okresu wymaga wniesienia opłaty od sprzedawcy. Dłuższy okres trwania aukcji warto rozważyć w przypadku licytacji prowadzonej bez ceny minimalnej.

Nie każda pora na zakończenie licytacji jest jednakowo dobra. Dobra godzina zakończenia aukcji może zapewnić wyższa cenę wylicytowanego towaru. Zdecydowanie najpopularniejsza pora na zakupy w Internecie przypada na godziny 19.00 - 23.00, zaś najgorszy czas to godziny nocne i wczesno poranne.

Również dni wolne od pracy mają pod tym względem przewagę nad dniami roboczymi. Podsumowując można stwierdzić, że godziny wieczorne w weekendy dają większą gwarancję zainteresowania udziałem w licytacji i są najlepszym terminem na zakończenie aukcji. Oprócz tego dobrym okresem na sprzedaż są wszelkie dni okolicznościowe (Dzień Świętego Mikołaja, Dzień Matki, Walentynki) i okresy przedświąteczne (Wielkanoc, Boże Narodzenie). Niektórzy sprzedawcy nazwę święta bądź okoliczności wpisują nawet w tytule aukcji. Ponad wszystko najważniejsza jest jednakże reguła, aby handlować zawsze takim towarem, którego aktualnie nie można znaleźć w aukcjach, co umożliwia uzyskanie dużo wyższej ceny sprzedaży.

Wytrawni detaliczni sprzedawcy aukcyjni często stosują zasadę "im mniejsza podaż, tym większy popyt", czekając na chwile zastoju na rynku, gdy wyprzedaje się partia towaru wypuszczona przez hurtowych sprzedawców. W takich okresach braku określonego towaru, można z jego sprzedaży uzyskać większy zysk.

Definiując aukcję należy pamiętać o tym, że od każdej sprzedaży prowizję pobiera serwis aukcyjny. Ten dodatkowy koszt sprzedawcy przeważnie ukrywają w cenie towaru, za który de facto płaci kupujący. Innym sposóbem ukrycia prowizji jest doliczenie jej do kosztów przesyłki. Czasem sprzedawcy celowo zmniejszają cenę towaru przerzucając jej część do kosztu przesyłki osiągając tym dwa efekty: przyciągają klientów atrakcyjną ceną i ograniczają prowizję pobieraną przez serwis aukcyjny.

Prowizje płaci się od ceny przedmiotu, a nie od ceny przesyłki. Przykładowo, jeśli sprzedawca wystawia towar za 45 zł, a koszt przesyłki ocenia na 45 zł, to zapłaci mniejszy procent ze sprzedaży, niż w przypadku gdyby wystawił towar za 80 zł, a za przesyłkę zażądał 10 zł. W koszcie przesyłki ukrywany jest też koszt opakowania.

#### 5.5.3 Aukcja grzecznościowa

Jest to aukcja wystawiona przez osobę nie będąca właścicielem sprzedawanego towaru lub usługi. Dopisek "aukcja grzecznościowa" znajdujący się na stronie internetowej aukcji oznacza, że:

- *•* sprzedaż prowadzona jest w imieniu innej osoby,
- *•* przedmiot aukcji nie należy do sprzedającego,
- *•* informacje o przedmiocie można uzyskać u jego właściciela, którego dane kontaktowe znajdują się zazwyczaj w opisie aukcji.

Aby transakcja na aukcji grzecznościowej była bezpieczna, sprzedający powinien być upoważniony do jej zawarcia i zrealizowania w imieniu innej osoby. Osoba kupująca na aukcji grzecznościowej ma takie same prawa, jak w przypadku każdej innej aukcji. Jeżeli sprzedający, który wystawia aukcję grzecznościową, potwierdza, że jest uprawniony do przekazania tytułu własności każdemu, kto nabędzie przedmiot, to klient po wygraniu takiej aukcji ma prawo domagać się sprzedaży przedmiotu za ustaloną cenę.

# ĆWICZENIA

- *•* Przegląd systemów aukcyjnych eBay i Allegro.
- *•* Analiza rzeczywistych aukcji.
- *•* Przygotowanie opisu przedmiotu.
- *•* Definiowanie aukcji.
- *•* Symulacja licytacji.
- *•* Symulacja licytacji wieloprzedmiotowej.
- *•* Wyszukiwanie sprzedawców o najlepszej ocenie wśród wystawiających do sprzedaży. Wskazany towar w najniższej (bądź różniącej się maksymalnie o 10%) cenie.
- *•* Wystawianie komentarzy.
- *•* Wykorzystywanie narzędzi wspomagających wystawianie komentarzy.

# Uwagi końcowe

W obecnych czasach handel elektroniczny wykracza znacznie dalej poza zakres działalności sklepu internetowego działającego za pośrednictwem witryny internetowej, w którym przedmiotem transakcji są rzeczywiste towary. Rozwój urządzeń przenośnych zdolnych do samolokalizacji spowodował, że współczesny mobilny klient wymaga innego traktowania. Także przedmiotem handlu elektronicznego stają się coraz częściej usługi i towary czysto wirtualne.

## 6.1 Geomarketing

Geomarketing z rozmachem wkracza na rynki handlu elektronicznego<sup>1</sup>. Co roku na świecie zwielokrotnia się liczba użytkowników korzystających z urządzeń ustalających lokalizację do realizacji zakupów. Marketing mobilny lub inaczej: "świadomy lokalizacji" wciąż jest jeszcze nowością, nie tylko na terenie Polski.

Stanowi to dla specjalistów z tej branży niepowtarzalną szansę na wprowadzenie innowacyjnych kampanii, tym bardziej, iż prognozy przewidują dalszą gwałtowną popularyzację urządzeń mobilnych. Wraz z tym wzrostem obserwować będziemy zwiększenie liczby osób korzystających z serwisów ustalających lokalizację. Geolokalizacja umożliwia ustalenie miejsca, w którym znajduje się użytkownik uruchamiający wybraną aplikację czy wchodzący na stronę internetową. Dzięki temu, firmy będą mogły wysyłać sms-y promocyjne za każdym razem, gdy użytkownik znajdzie się w pobliżu wybranego sklepu, bądź punktu usługowego.

W Europie Zachodniej i USA na popularności zyskują także serwisy, które łączą "świadomość lokalizacji" z elementem społecznościowym. Korzystając z określonych portali społecznościowych w swoim telefonie, możemy w czasie rzeczywistym "zameldować się" do danego miejsca i podzielić się spostrzeżeniami na jego temat. Informacje o takim zdarzeniu widzą również nasi znajomi.

 $^1$  http://mlodypr.wordpress.com/2011/01/21/geomarketing-nowy-trend-wmarketingu/

Za "meldowanie się" użytkownik otrzymuje punkty, a w przyszłości prezenty. Punktowane jest też dodawanie nowych lokalizacji. System podpowiada również miejsca zarejestrowane w pobliżu. Przykładem może być *Facebook*, który realizuje od pewnego czasu nową usługę *Places*, której na razie w Polsce jeszcze nie ma, ale funkcjonuje dobrze w USA. *Places* pozwala powiązać tzw. *FanPage* z fizyczną lokalizacją danego biznesu. Dzięki temu użytkownicy korzystający z aplikacji mobilnej *Facebook*-a będą mogli zarejestrować się w danym miejscu, informacja o tym, że to zrobili pojawi się w serwisie, a miejsce zyska punkty. Dodatkowo osoba, która rejestruje się w danym miejscu będzie mogła zaznaczyć, z kim się tam znajduje (oczywiście spośród swoich znajomych na *Facebook*-u). Na tej podstawie *Facebook* stworzy bazę najbardziej popularnych miejsc oraz będzie mógł rekomendować ciekawe miejsca w danej lokalizacji.

Potencjał tego typu narzędzi jest ogromny, szczególnie zaś w obliczu coraz powszechniejszego wykorzystywania urządzeń mobilnych, takich jak telefony komórkowe, czy smartfony. Usługi oparte na geolokalizacji zyskują na znaczeniu w oczach marketingowców nie tylko dlatego, że umożliwiają dostarczenie interesującej oferty w momencie, kiedy klient jest w pobliżu danego sklepu czy restauracji. Dane nawigacyjne pozwalają także marketingowcom na wysyłanie wiadomości podczas każdego etapu procesu zakupowego, począwszy od budowania świadomości na temat lokalizacji sklepu lub produktu, poprzez bardziej kierunkowe działanie obejmujące dostarczanie szczegółowej oferty w momencie, kiedy klient znajduje się w pobliżu miejsca docelowego. Korzyści z geolokalizacji mogą dostrzec również reklamodawcy.

#### 6.2 Handel w wirtualnym świecie

Wszelkie systemy społecznościowe to potencjalne wirtualne miejsca, w których może dochodzić do transakcji handlowych. Przykładem może być system firmy Blizzard<sup>2</sup> oparty o zestaw gier typu MMORG (ang. *Massively Multiplayer Online Role Playing Game*) o nazwie *Battle.net*<sup>3</sup> . Należą do niego między innymi takie gry jak *Diablo, World of Warcraft* i *Starcraft*. W Battle.net spotykają się gracze z całego świata, by dowieść swoich umiejętności w epickich wieloosobowych rozgrywkach lub po prostu spotkać się ze swoimi przyjaciółmi w serwisie. Wizja firmy *Blizzard* dla nowej wersji *Battle.net* zmierza do zjednoczenia wszystkich graczy użytkujących internetowe wersje gier tej firmy pod sztandarem jednej sieciowej usługi "gamingowej".

Handel to jedna z najważniejszych funkcji *Battle.net*-u. Dzięki niemu można zdobyć wirtualne przedmioty, których nie trzeba mozolnie zdobywać w trakcie gry. Handel jest najlepszym sposobem na zdobycie przedmiotów, które trudno jest znaleźć. Celem wielu graczy jest znalezienie jak najlepszych przedmiotów dla swojej postaci.

 $^2$  http://eu.blizzard.com/pl-pl/

 $^3$  http://eu.battle.net/pl/

Istnieje wiele sposobów by handlować wirtualnymi przedmiotami. Niektóre z nich:

- *•* bezpośrednio w grze możliwe jest zapytanie innych graczy w tej grze, w której aktualnie przebywa użytkownik, czy nie posiadają na sprzedaż poszukiwanych przez nas przedmiotów. Oczywiście wielu graczy chce oddzielić granie od handlowania i należy to uszanować. Nic jednak nie stoi na przeszkodzie, żeby spróbować;
- *•* w grach handlowych należy dołączyć się do gry z *"Trade"* w tytule lub, jeżeli szuka się czegoś szczególnego, założyć grę ze specyfikacją szukanych przedmiotów w nazwie;
- na kanałach handlowych np. w pogawędkach systemu Battle.net. należy wybrać kanał, w którego temacie znajduje się nazwa poszukiwanego przedmiotu, np. "Trading *nazwa*". Po wejściu na kanał pojawiają się oferty innych użytkowników. Można pisać swoje własne oferty lub odpowiedzieć na taką, która wydaje się być korzystna;
- na forum internetowym istnieją dedykowane fora internetowe, na których dyskusje mają charakter wyłącznie handlowy;
- na aukcji istnieje wiele witryn internetowych założonych przez pasjonatów systemu Battle.net, które pozwalają na wystawianie przedmiotów z gier.

Jednym z forów działających w ramach systemu *Battle.net* jest *d2traders*<sup>4</sup> związane z grą *Diablo II*. Jest ono o tyle szczególne, że dysponuje własną wirtualną walutą o nazwie FG (ang. *Forum Gold*). Za FG można kupować wiele przedmiotów dla postaci, którym kieruje się w grze lub np. zmienić jakieś jej parametry w grze. Dodatkowo istnieje też możliwość zamienienia FG na realne przedmioty. FG można zdobyć na kilka sposobów:

- *•* handlując własnymi przedmiotami,
- *•* oferując usługę pomocy w grze,
- *•* kupując od właściciela forum poprzez przelew lub SMS,
- *•* reklamując forum jest to jeden z najłatwiejszych sposobów na zdobycie FG,
- $\bullet$  kupując za realną walutę (w różnych serwisach $^5$ cena 100 FG waha się od 3-5 PLN).

Ostatni z wymienionych sposobów uważany jest jako najbardziej atrakcyjny dla sprzedawców (właścicieli forum) gdyż pozwala na pozyskanie realnego pieniądza. Dlatego nie należy się dziwić, że wraz z najnowszą wersją gry *Diablo III*, firma Blizzard zamierza uruchomić system domów aukcyjnych, w których wirtualne przedmioty będzie można kupić za własne, realne pieniądze.

<sup>4</sup> http://www.d2traders.pl/

 $^5$  http://d3tc.pl/

Jako główna przyczynę, dla której firma *Blizzard* postanowiła oficjalnie wspierać tego typu handel jest bezpieczeństwo graczy. Bardzo częstym procederem w wymianie internetowej są oszustwa i kradzieże, a metoda oferowana w *Diablo III* zapewnia poprawny przebieg dla wszystkich transakcji.

Uregulowany zostanie proceder, który odbywał się na zewnętrznych stronach i był często przyczyną oszustw, utraty kont i innych nieprzyjemnych okoliczności. Teraz tego typu działalność będzie bezpieczniejsza i kontrolowana przez Blizzard, który oczywiście będzie czerpał z tego pewne zyski, ponieważ jak łatwo się domyślić w grze zaistnieje pewna prowizja. Sprzedający przedmiot będzie mógł zdecydować się na wysłanie gotówki na swoje konto lub też na przetransferowanie ich na *Battle.net e-balance*, gdzie będzie mógł ją wydać na dowolny produkt lub usługę oferowaną przez *Blizzarda*.

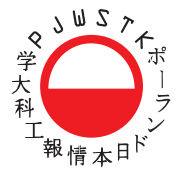

# POLSKO-JAPOŃSKA WYŻSZA SZKOŁA TECHNIK KOMPUTEROWYCH

**Warszawy:** ul. Koszykowa 86 02–008 Warszawa tel.: 22 584 45 00 www.pjwstk.edu.pl e-mail: pjwstk@pjwstk.edu.pl

**oferty edukacyjnej:**

Aleja Legionów 2 41–902 Bytom tel.: 32 387 16 60 www.bytom.pjwstk.edu.pl e-mail: bytom@pjwstk.edu.pl **kierunki: informatyka, grafika**

**w Gdańsku** ul. Brzegi 55 80–045 Gdańsk tel.: 58 683 59 75 www.gdansk.pjwstk.edu.pl e-mail: gdansk@pjwstk.edu.pl

**Główna siedziba znajduje się w samym centrum** 

**Ośrodki w Bytomiu i w Gdańsku dopełniają** 

**Wydział Zamiejscowy Informatyki w Bytomiu**

**Wydział Zamiejscowy Informatyki w Gdańsku Wydział Zamiejscowy Sztuki Nowych Mediów** 

**Jedna z najlepszych uczelni w Polsce – wyróżniana przez pracodawców, studentów i media. Od początku swojej działalności zajmuje czołowe miejsce w prestiżowych rankingach uczelni wyższych – wielokrotnie zdobywała pierwsze miejsce w rankingach**  tygodników "Polityka", "Wprost" i "Newsweek" **oraz Perspektyw/Rzeczpospolitej w kategoriach uczelni technicznych, jak i niepublicznych.**

PJWSTK jest uczelnią akademicką – Wydział Informatyki posiada uprawnienia do nadawania stopnia doktora oraz doktora habilitowanego w dziedzinie nauk technicznych.

**Uczelnia prowadzi studia na kierunkach:** 

**Architektura Wnętrz – Wydział Sztuki Nowych Mediów** studia I stopnia

**Grafika – Wydział Sztuki Nowych Mediów** studia I i II stopnia oraz magisterskie jednolite

**Informatyka – Wydział Informatyki**  studia I, II i III stopnia oraz studia podyplomowe

**Kulturoznawstwo – Wydział Kultury Japonii**  studia I i II stopnia

**Zarządzanie – Wydział Zarządzania Informacją** studia I stopnia

#### **Przy PJWSTK działają także:**

Akademickie Centrum Szkoleniowe Akademickie Liceum Ogólnokształcące Niepubliczne Liceum Plastyczne

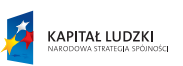

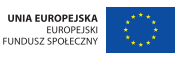

Publikacja współfinansowana ze środków Unii Europejskiej w ramach Europejskiego Funduszu Społecznego.

**kierunki: grafika, grafika, grafika kierunki: informatyka, grafika Krzysztof Doboszczof Doboszczof Doboszczof Doboszczof Doboszczof Doboszczof Doboszczof Doboszczof Doboszczof Doboszczof Doboszczof Doboszczof Doboszcz** 

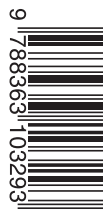

02–008 Warszawa, ul. Koszykowa 86 tel.: 22 58 44 526, fax: 22 58 44 503 **e-mail: oficyna@pjwstk.edu.pl www.wydawnictwo.pjwstk.edu.pl**

ISBN 978–83–63103–29–3

**Egzemplarz bezpłatny Podreczniki akademickie, tom 66**